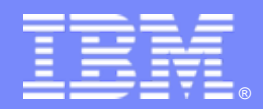

IBM Software Group

# **OMEGAMON XE for IMS V4.1 Situation Usage and Best Practices**

**Ed Woods**

**Consulting IT Specialist**

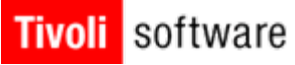

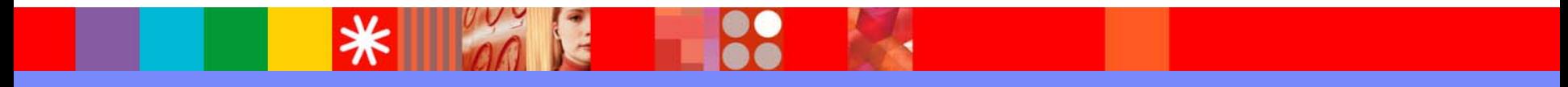

@business on demand.

© 2007 IBM Corporation

# Agenda

- **Introduction to the Tivoli Enterprise Portal**
- **Introduction to situations and situation** benefits
- Recommendations on situation creation and usage
- Types of alerts
- **Examples of useful IMS situations**
- **Summary and questions**

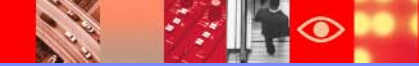

#### **OMEGAMON XE For IMS on z/OS V4.1Components And Facilities – Real Time And Historical**

#### Г *Real Time Monitor*

- ▶ *Subsystems, regions, resources, pools, DBs, Fast path*
- ▶ *IMS Connect, OTMA*
- Г *Response Time Analysis (RTA)*
	- ▶ *Transaction Response time by user defined groups*
- × *Bottleneck Analysis*
	- ▶ *Workload performance and task analysis*
- Г *Operator Assist & Integrated Console Facility*
	- ▶ *IMS resource commands*
- Г *Online TRF*
	- ▶ *View TRF information in the TEP*
- г *Trace Facilities*
	- ▶ *Application Trace & TRF trace*
- *Exceptions & Alerts*
	- ▶ *Integrated alert/automation in the TEP*
- Г *Plex level information*
	- ▶ *N-way data sharing, MSC, shared queues (in the TEP)*

#### $\mathbf{r}$ *EPILOG Historical*

- ▶ *Historical analysis of transaction response, bottlenecks and IMS resources*
- ▶ *Stored in VSAM Epilog Data Store (EDS) by group and time interval*
- П *Transaction Reporting Facility (TRF)*
	- ▶ *Detailed transaction & database data – individual transactions*
	- ▶ *Suitable for performance analysis & chargeback*
	- ▶ *Data retrieved from IMS log*
- П *XE Snapshot Historical*
	- ▶ *Snapshot historical stored in the Tivoli Data Warehouse*

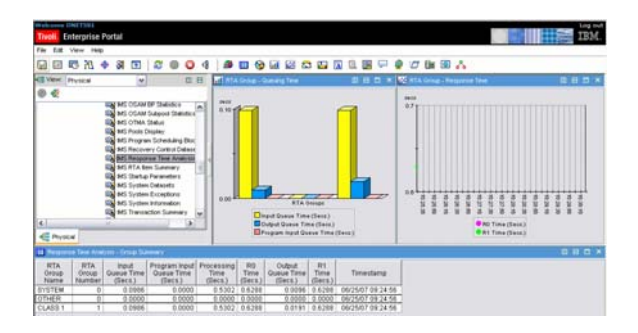

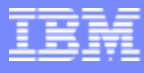

#### *Tivoli Enterprise Portal (The TEP) Integrated Performance, Availability, And Systems Management*

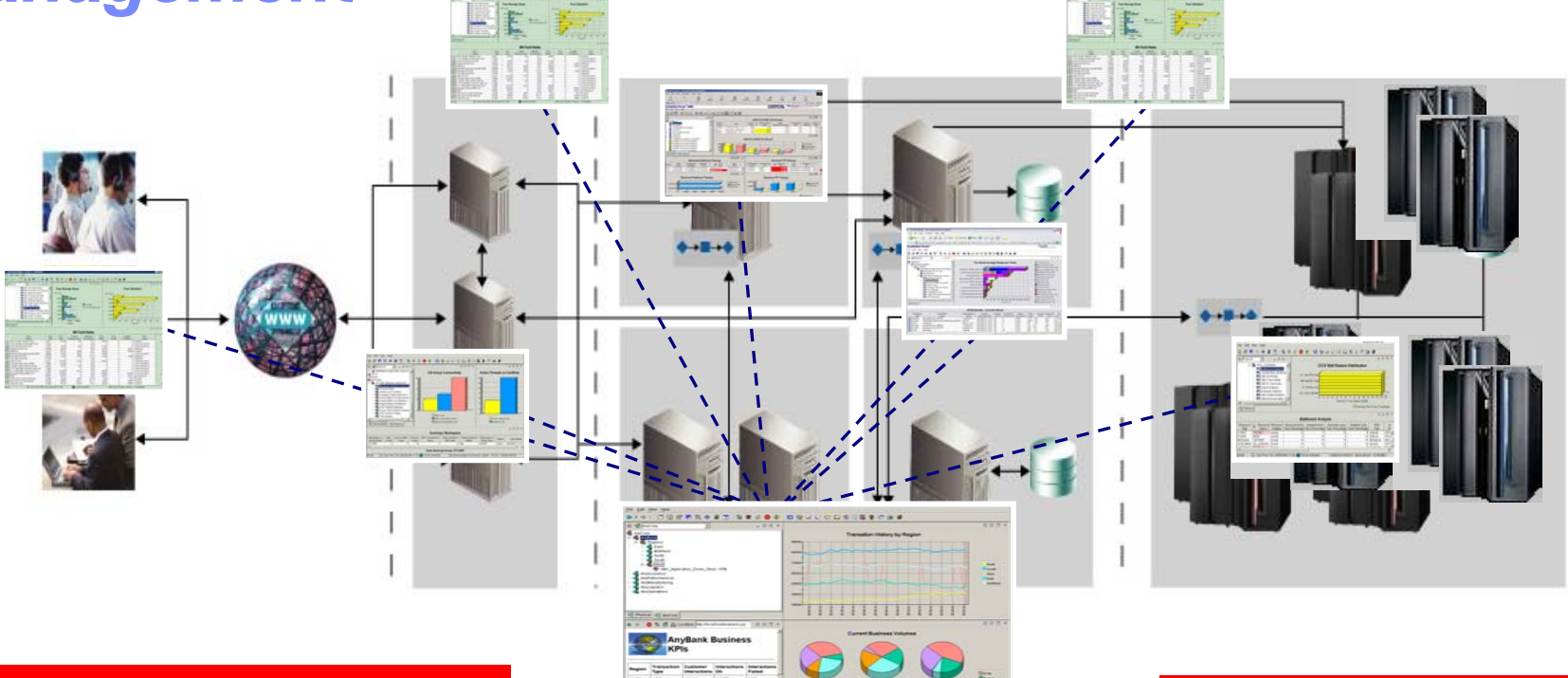

*Tivoli Enterprise Portal enables integrated alert and automation capabilities*

**Tivoli Enterprise Portal (TEP)**

*TEP is a common user interface for a variety of Tivoli solutions*

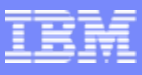

**5**

#### Most Business Applications Are Complex In Nature And Incorporate A Variety Of Technologies

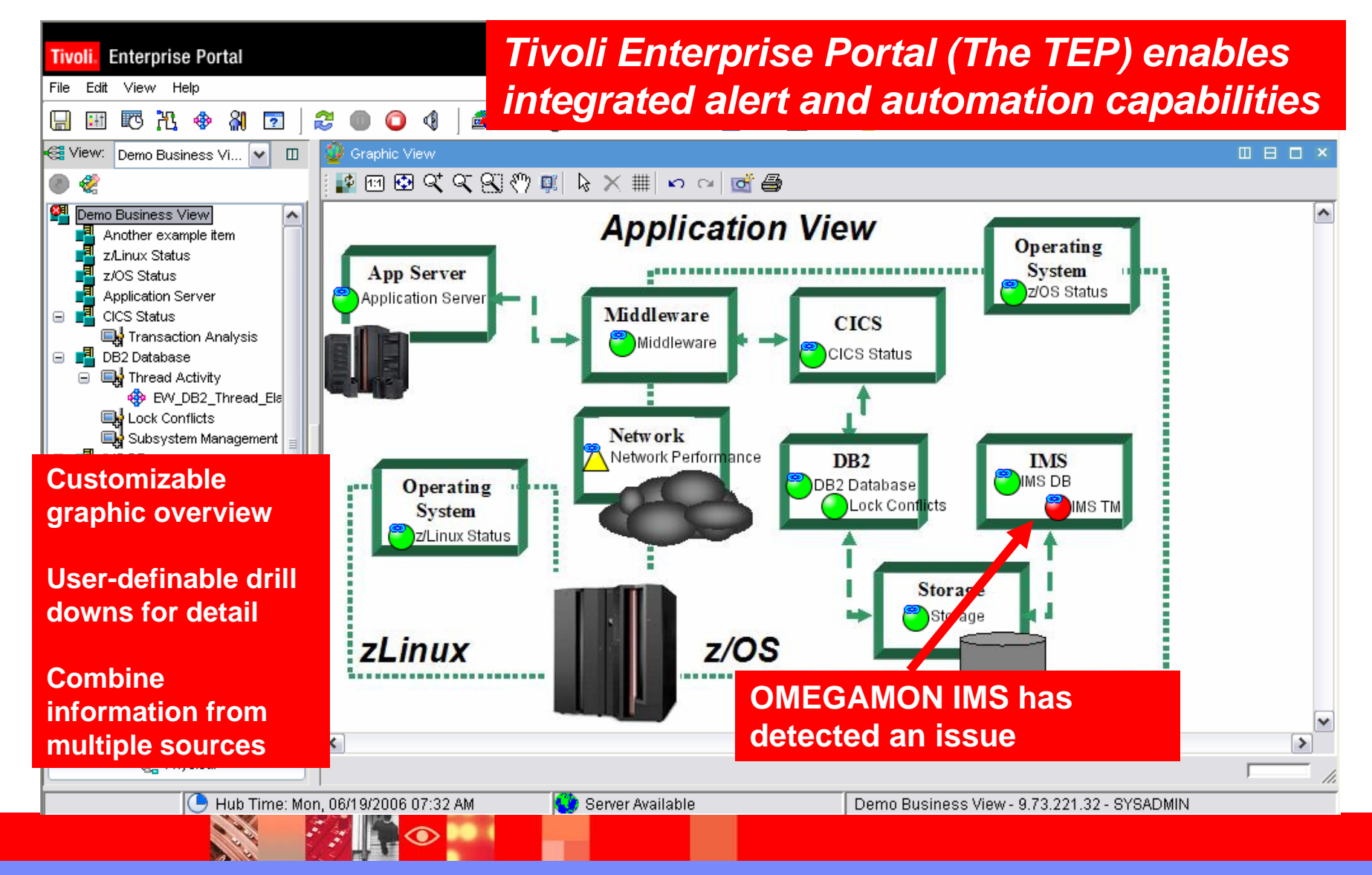

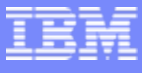

# About Situations

- **Situations are the building blocks of systems** management logic in the Tivoli Enterprise Portal (TEP)
- **Situations may be used to highlight performance** problems within key IMS subsystem resources
- **Situations may be used to identify IMS subsystem** problems that impact IMS availability
	- ▶ Monitor application availability
	- **Monitor IMS subsystem availability**
	- **Monitor critical resource availability**

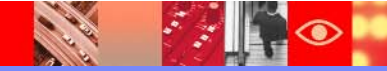

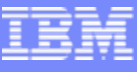

# Situations Allow For Powerful And Flexible Alerts

- OMEGAMON XE situation capabilities allow for more intelligent alerts that integrate and correlate status and information
- Situations may incorporate Boolean logic
- **Situations may be correlated with other Alger** situations
- Situations may in turn drive automated corrections

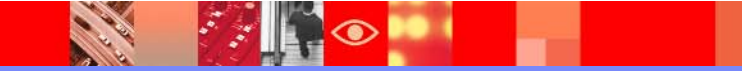

**Samuel Street** 

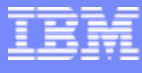

## Situations – Usage And Benefits Highlight Performance And Availability Issues

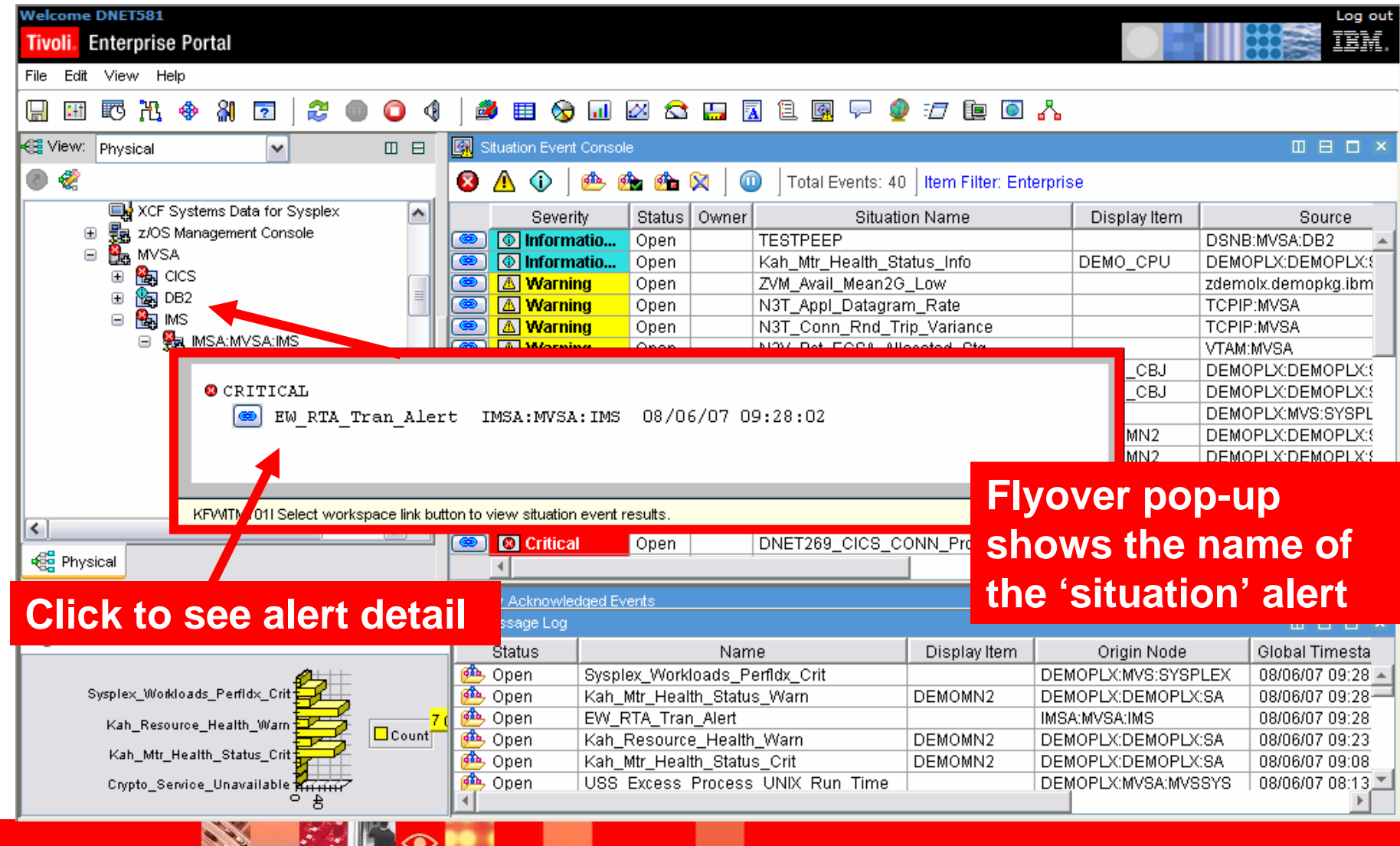

IBM Software Group | Tivoli software

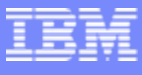

**9**

#### Situations – Usage And Benefits 'Action' To Perform Commands And Corrections

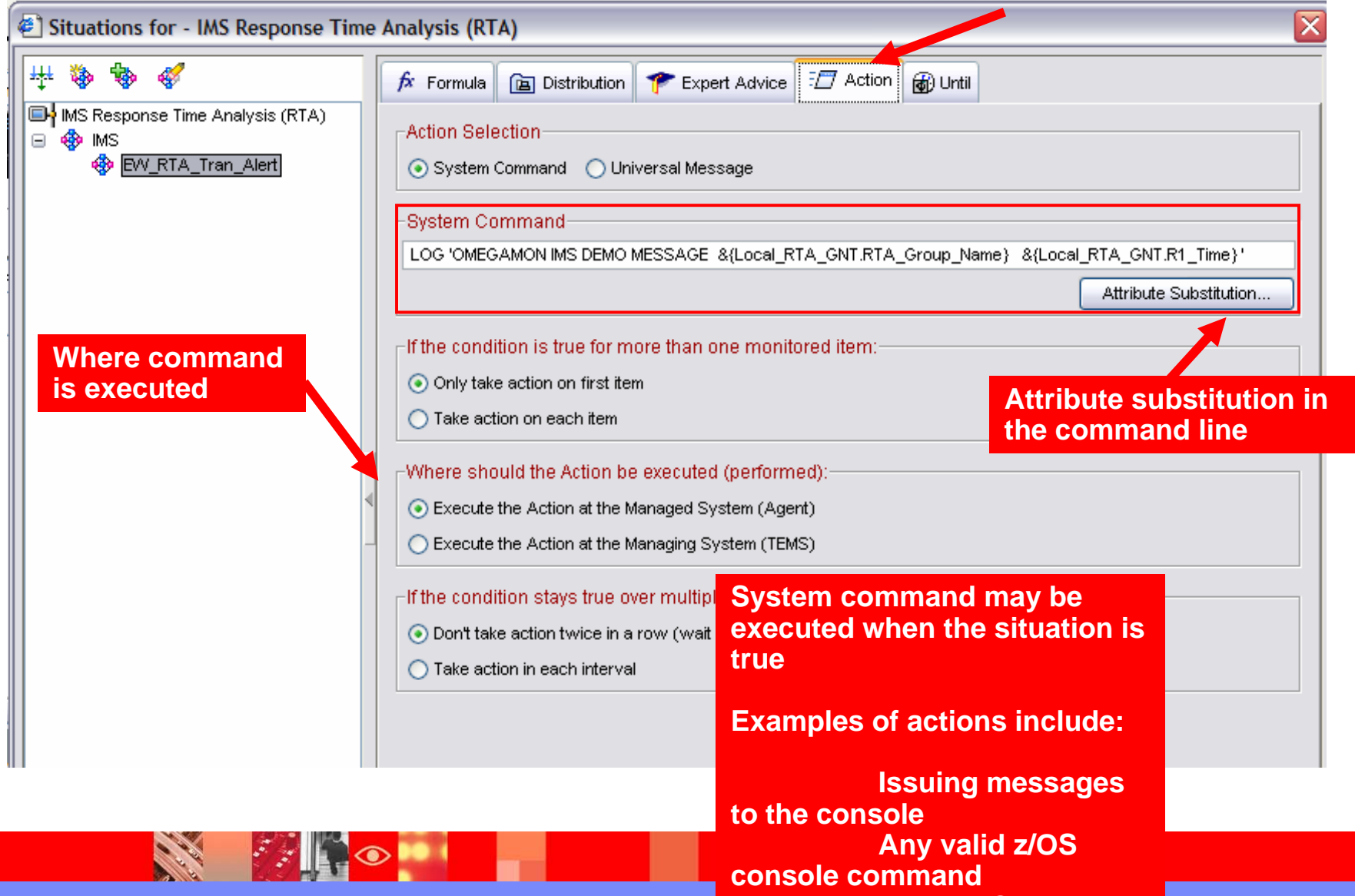

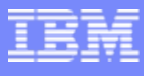

# Situations – Usage And Benefits Use Situations For Informational Event Analysis

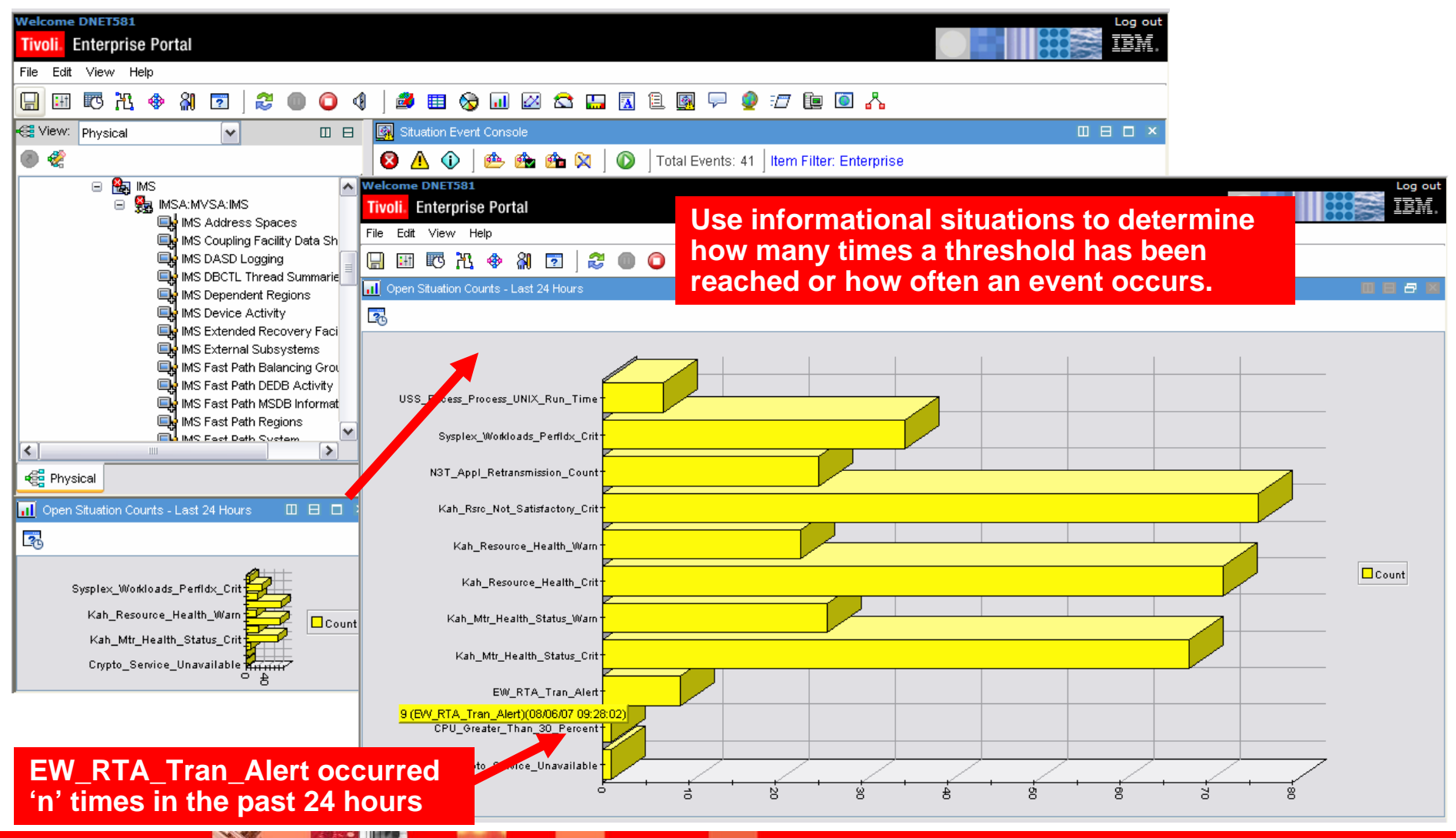

#### A Basic Example Situation Alert On IMS RTA Response Time Greater Than 'n'

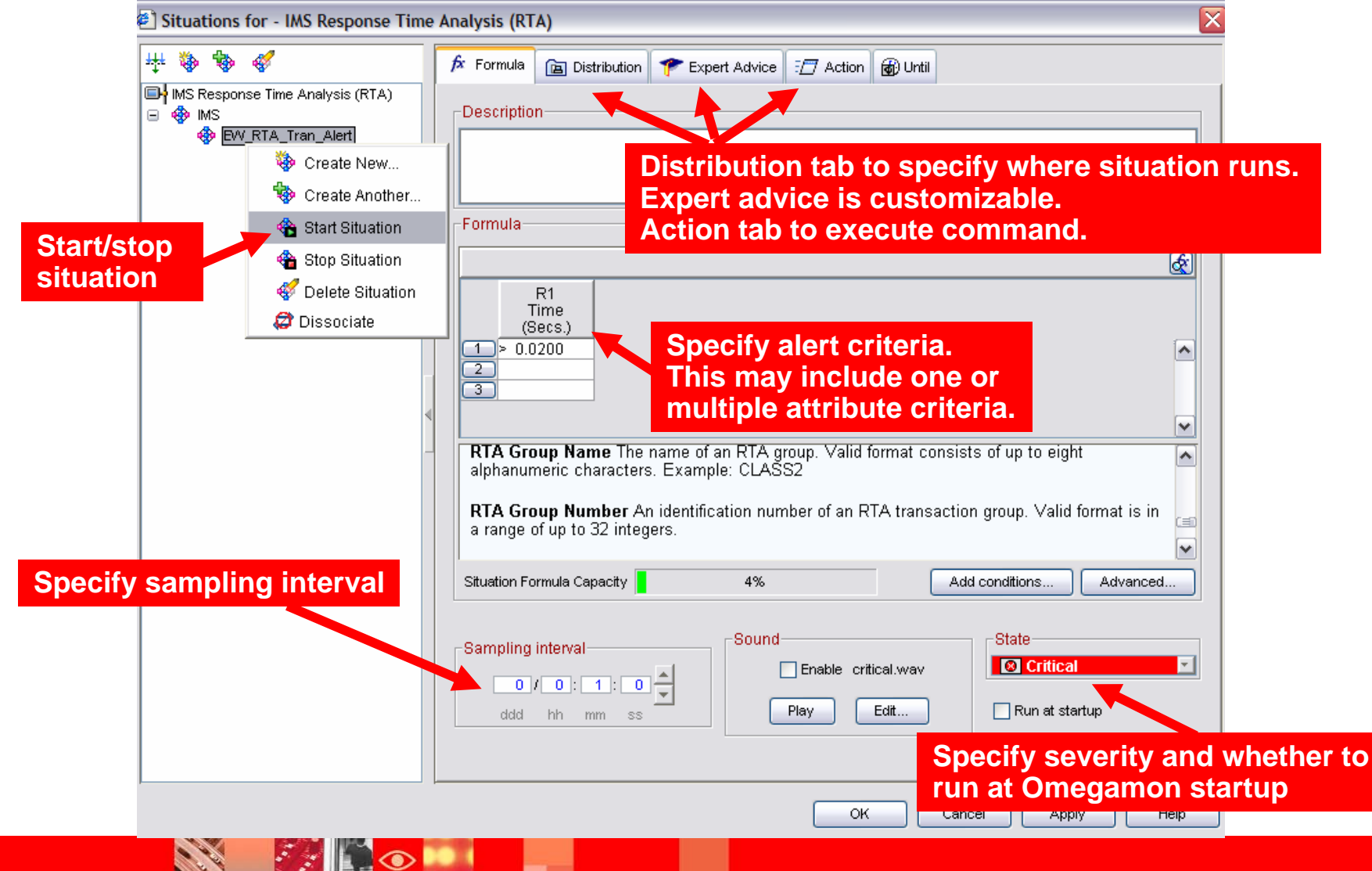

**PANO** 

**Collando** 

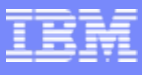

# Example RTA Alert Situation Has Fired

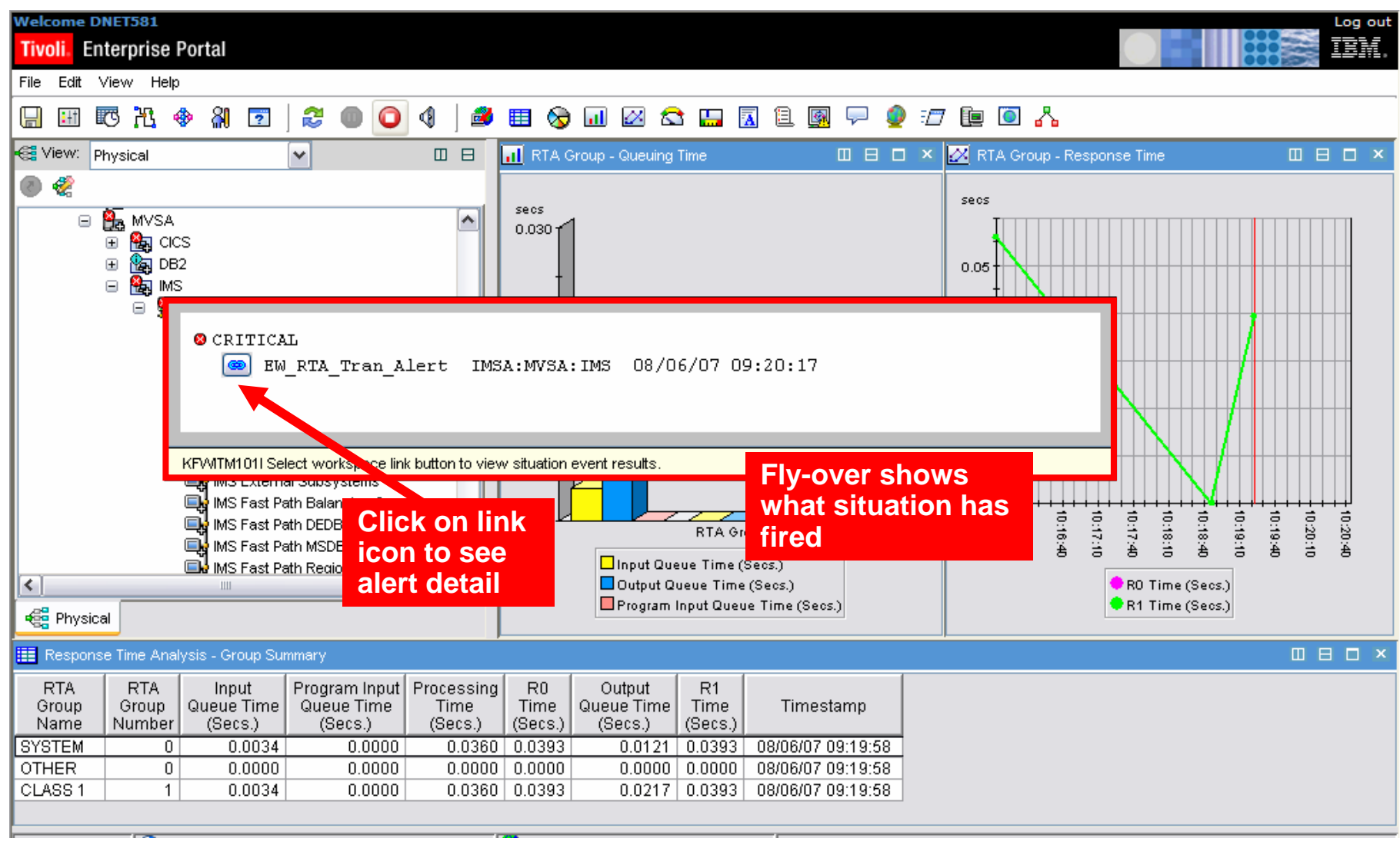

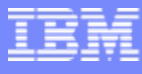

# Situation Detail For The RTA Alert

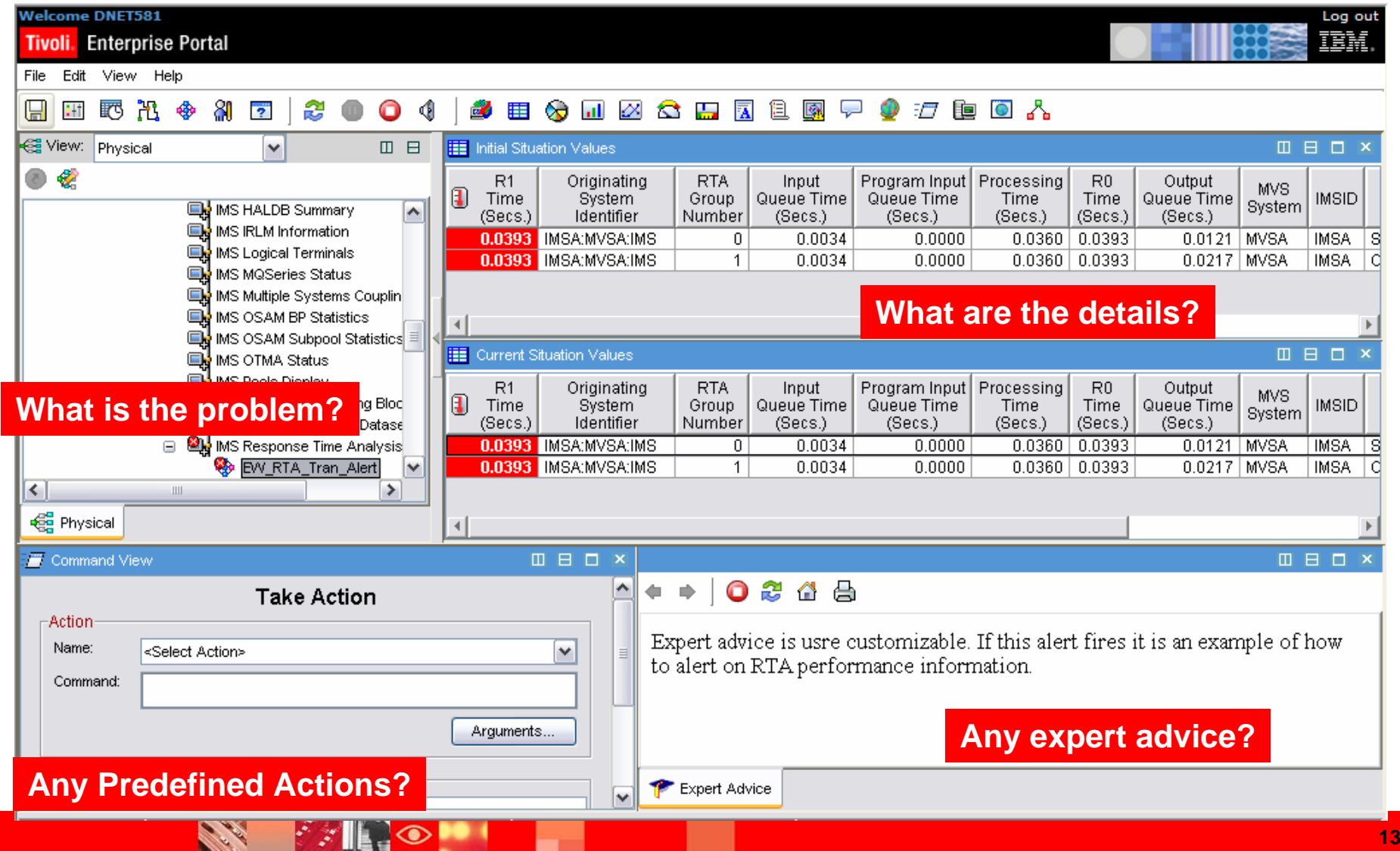

**Section** 

#### Take Advantage Of Boolean Logic Make Situations More Meaningful And Useful

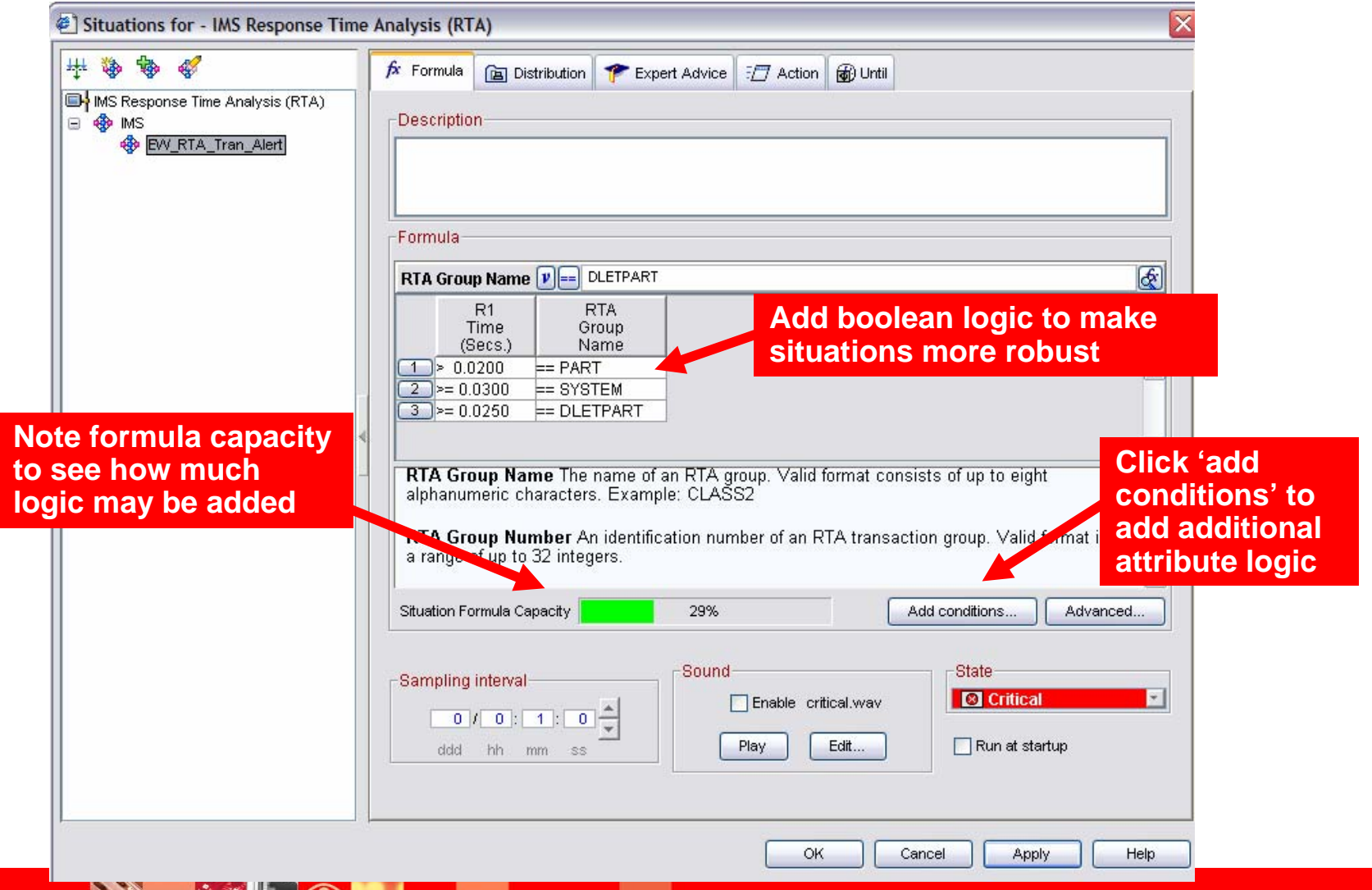

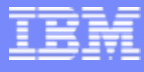

#### Use Boolean Logic To Reduce The Number Of Required Situations

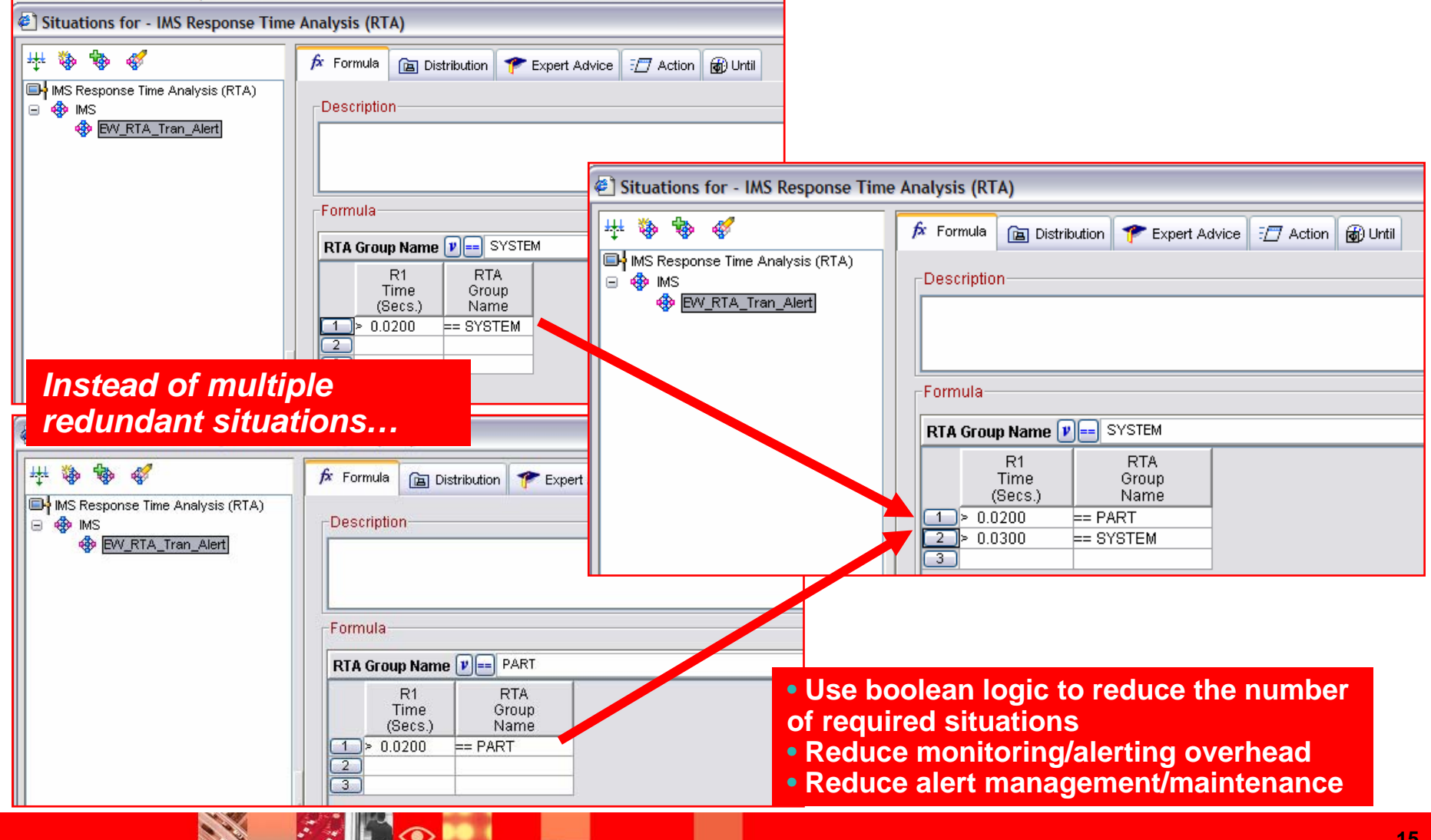

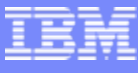

# Use Persistence Option To Smooth Alert Spikes

Situations for - IMS Response Time Analysis (RTA)

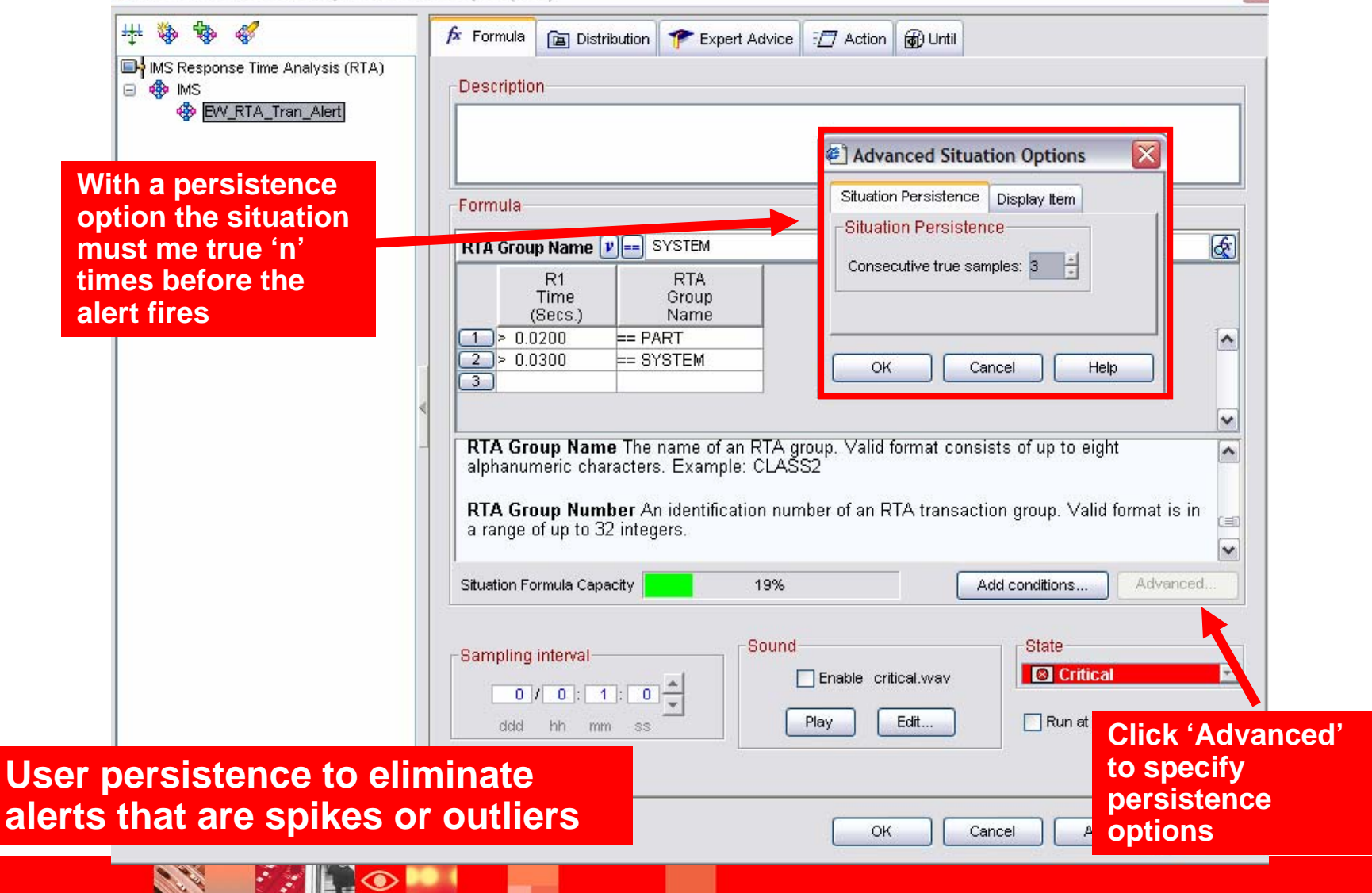

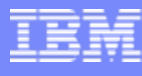

# Exploit Managed Systems Lists To Simplify Situation Deployment

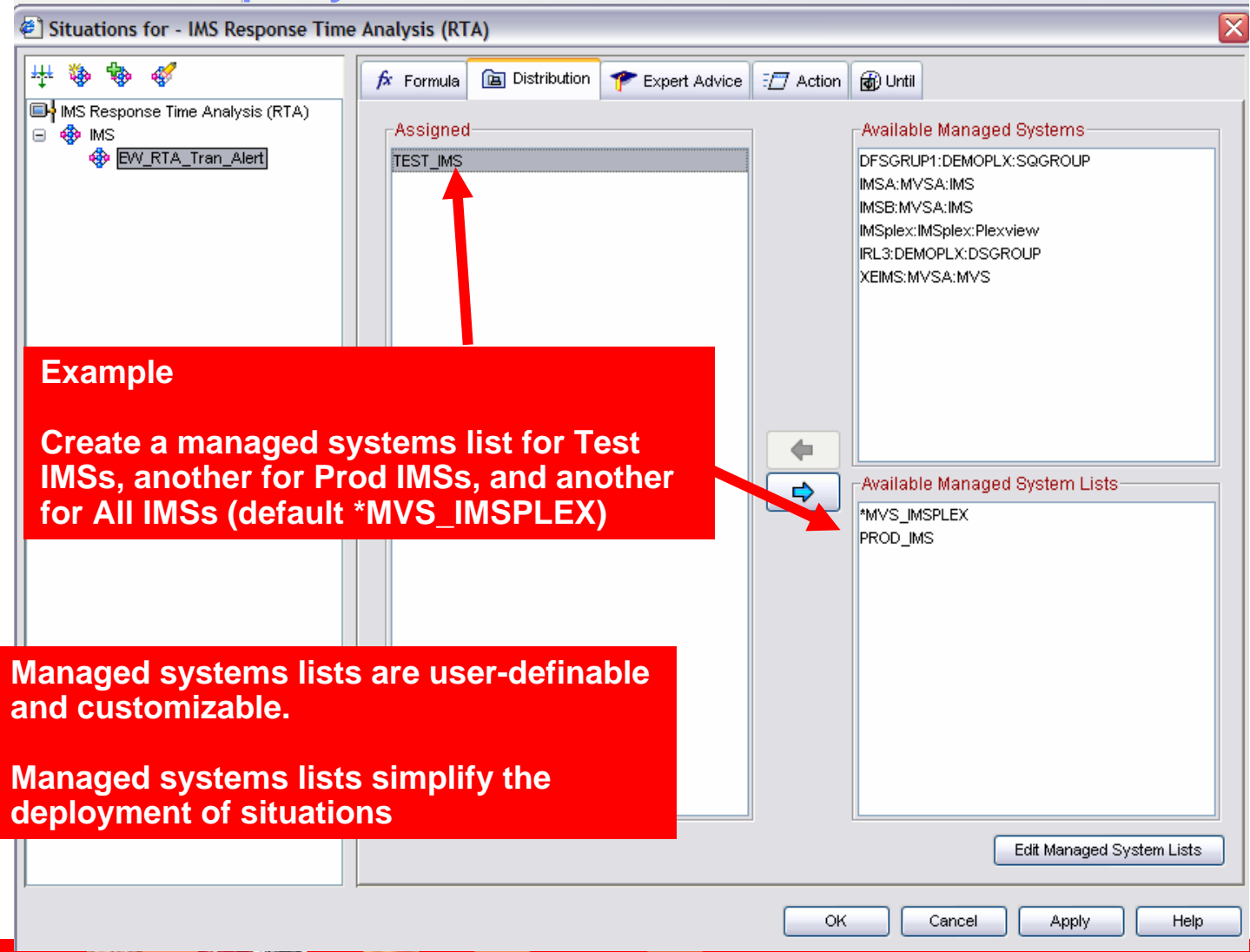

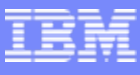

# **Situations** General Recommendations And Rules Of Thumb

- I. Make situations Meaningful, Actionable, and Useful
- $\mathcal{L}_{\mathcal{A}}$  Meaningful situations
	- $\triangleright$  Situation naming is flexible make the names understandable
	- $\triangleright$  Adopt a situation naming convention
		- Makes it easier to identify customer created versus product provided situations
- $\mathcal{L}_{\mathcal{A}}$  Actionable situations
	- $\blacktriangleright$  Have appropriate notification
		- A workspace with an alert icon, command/message notification
	- As a standard have expert advice
	- $\blacktriangleright$  Have pre-defined take actions where appropriate
- Ē. Useful situations
	- $\blacktriangleright$  Eliminate phony alert indicators tune out the noise
	- If an alert situation fires it should indicate an actual issue
		- An alert, an owner, and a consequence

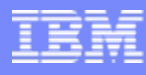

#### Situations May Be Correlated With Other Situations Correlated Alert Example

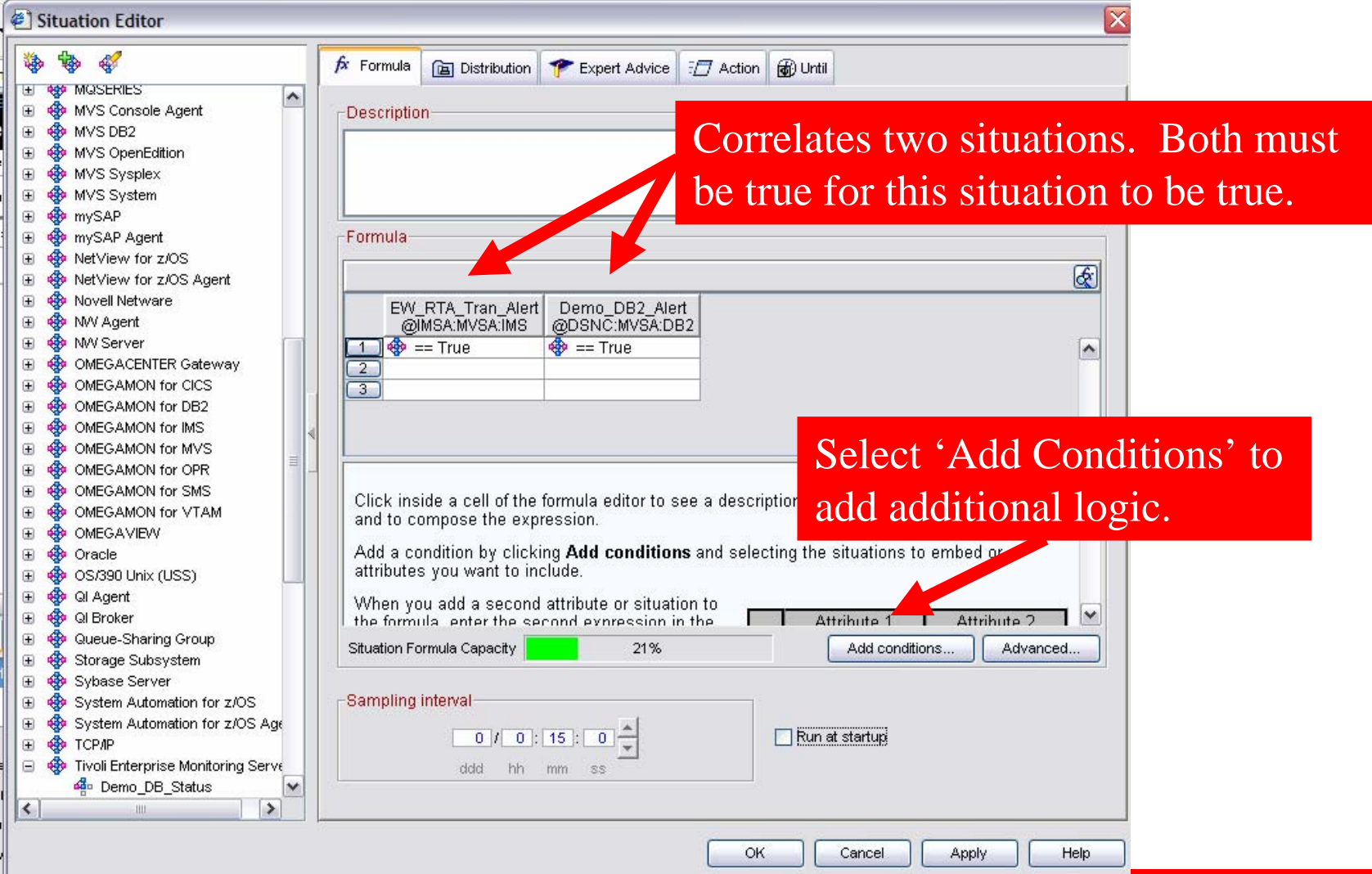

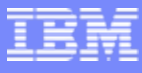

# Considerations For More Complex **Situations**

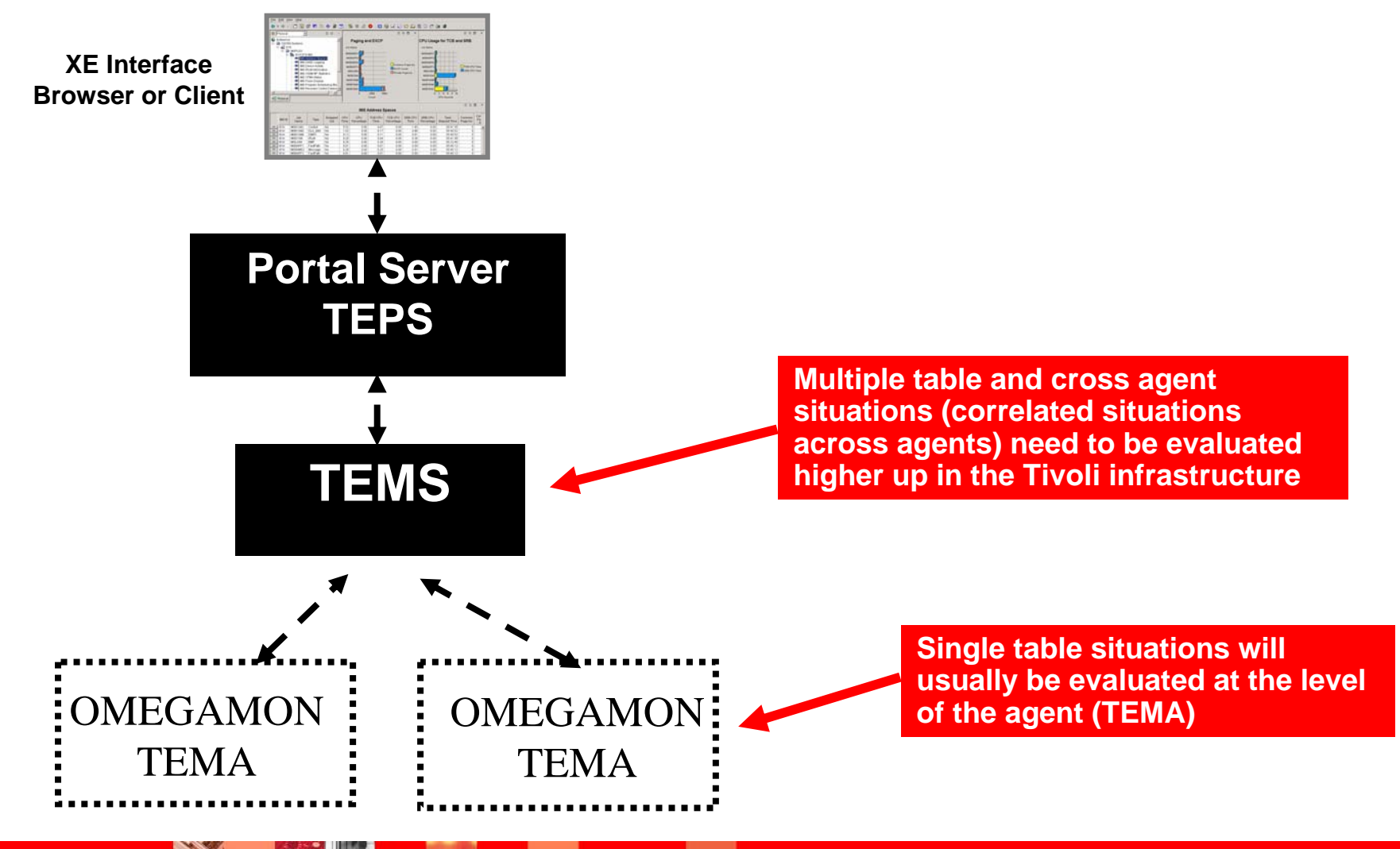

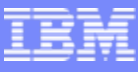

#### Additional Situation Considerations And Recommendations

- When creating and deploying a set of situations consider
	- ▶ The number of situations being deployed
	- The number of managed systems (i.e. IMS subsystems)
	- ▶ Refresh frequency of the situations
- $\mathcal{C}$  Consider carefully the number of required situations
	- Use boolean logic to reduce the number of needed situations
	- ▶ Do not automatically make a warning alert to go with each critical alert
		- Е Create a warning if it will allow time to address an issue before going critical
	- Use managed system lists to send the right situations to the right managed systems
- Be aware of the situation refresh rates
	- Multiple situations on the same table with the same refresh rate may be optimized by the infrastructure
	- ▶ Potential to reduce monitoring overhead if done appropriately

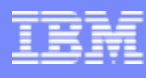

**22**

#### Use 'Manage Situations' To Check Situation Status And Sampling Interval

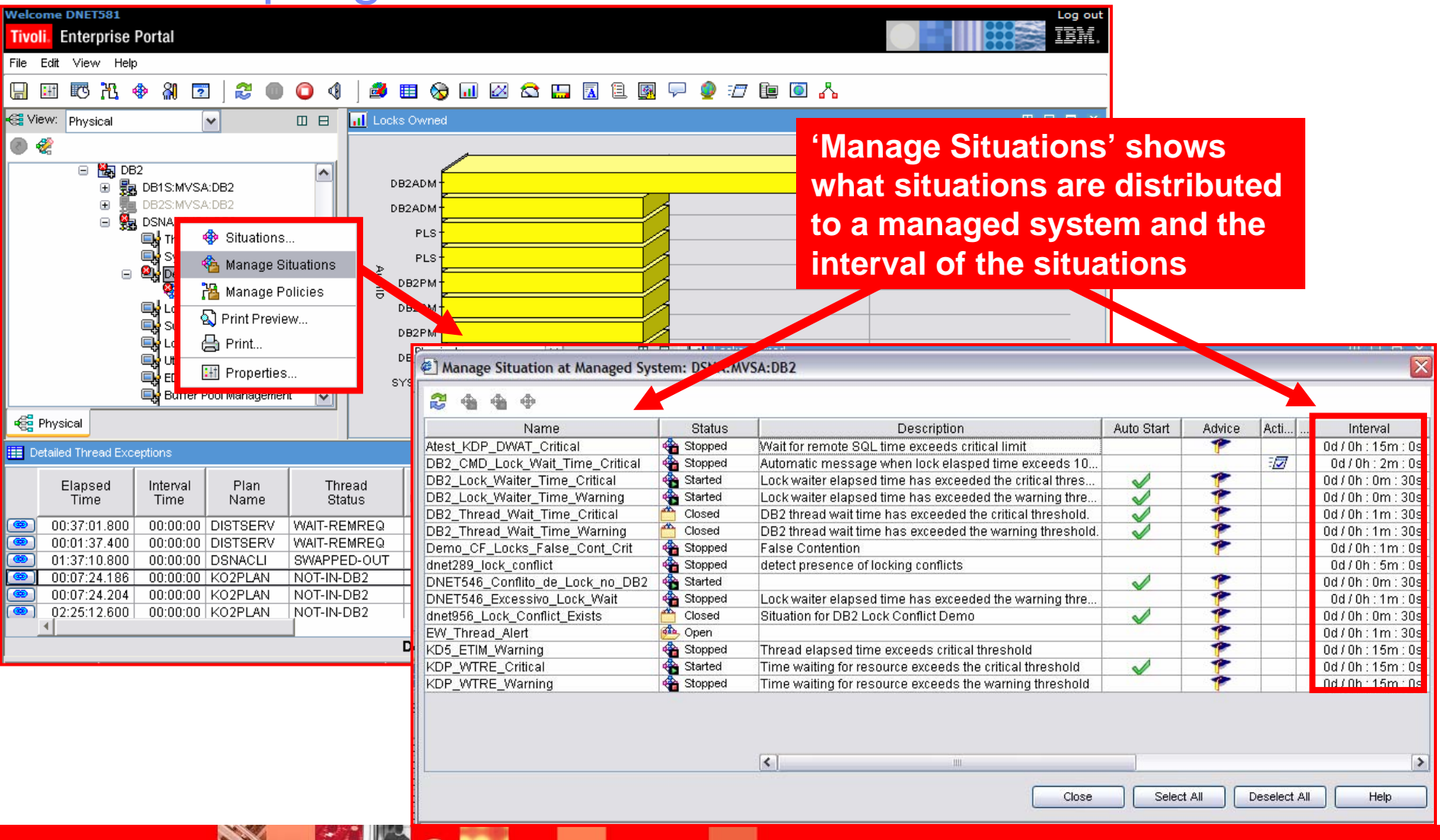

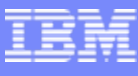

# Eliminating The Noise Time Of Day And Day Of Week Considerations

- × Some alerts are sensitive to certain times of day or day of week considerations
	- If This may be due to operational or off-hours processing concerns
	- Workloads will often vary during the day and during the week
	- ▶ Some issues are critical during prime time and not as critical off-hours
- $\mathcal{C}$  Options for time of day/processing window challenges
	- Situations may be coded with time of day information built into the situation logic
		- $\blacksquare$  This may work for a limited number of situations, but may add maintenance and limit the flexibility of the situations
	- ▶ Policies may be used to start/stop situations as needed based upon specified logic
		- Г Does not require coding in the underlying situations

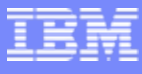

# Using A Policy To Manage Situations

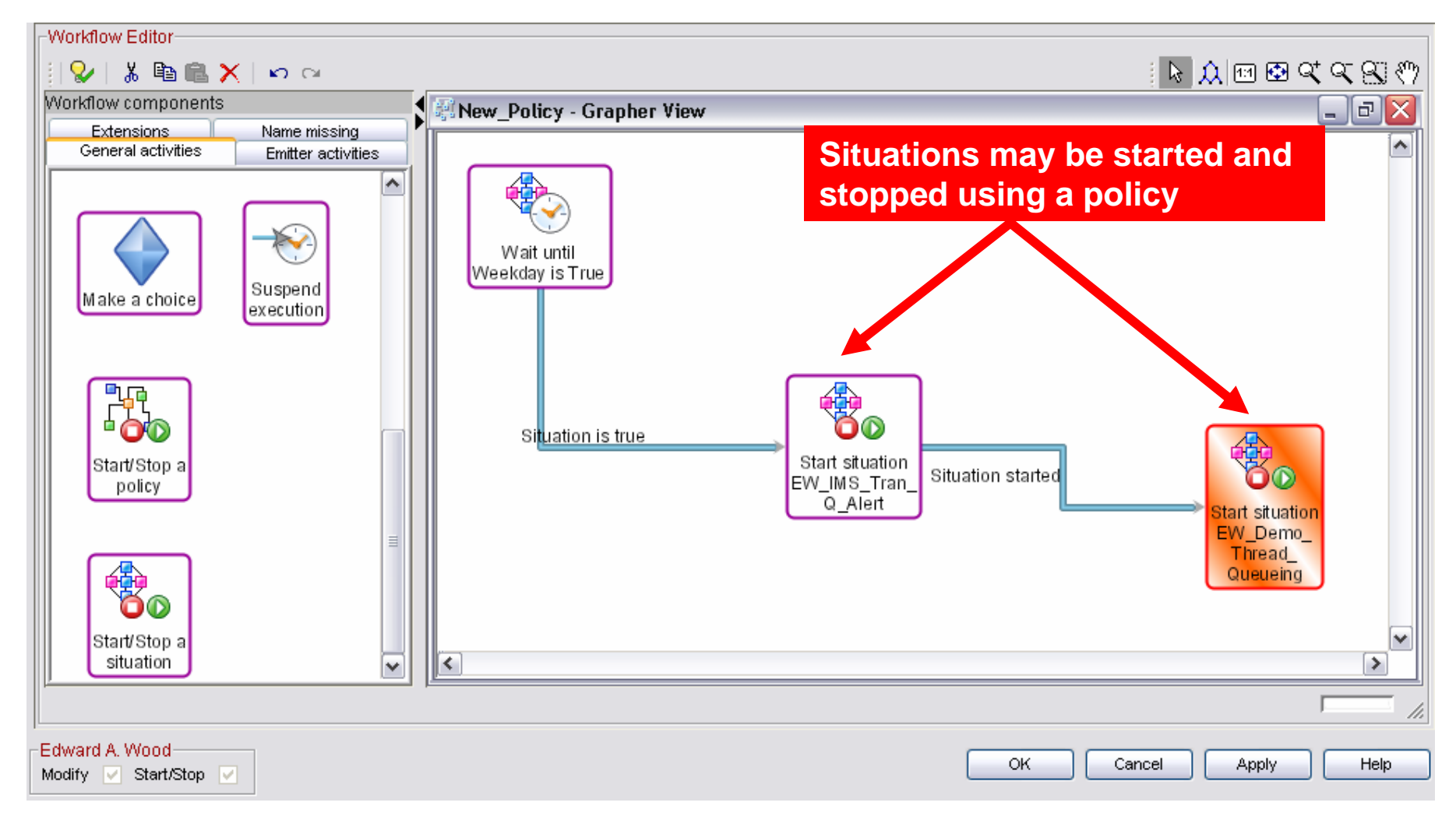

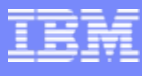

## Recommendation - Customize KOIGBLxx Macro

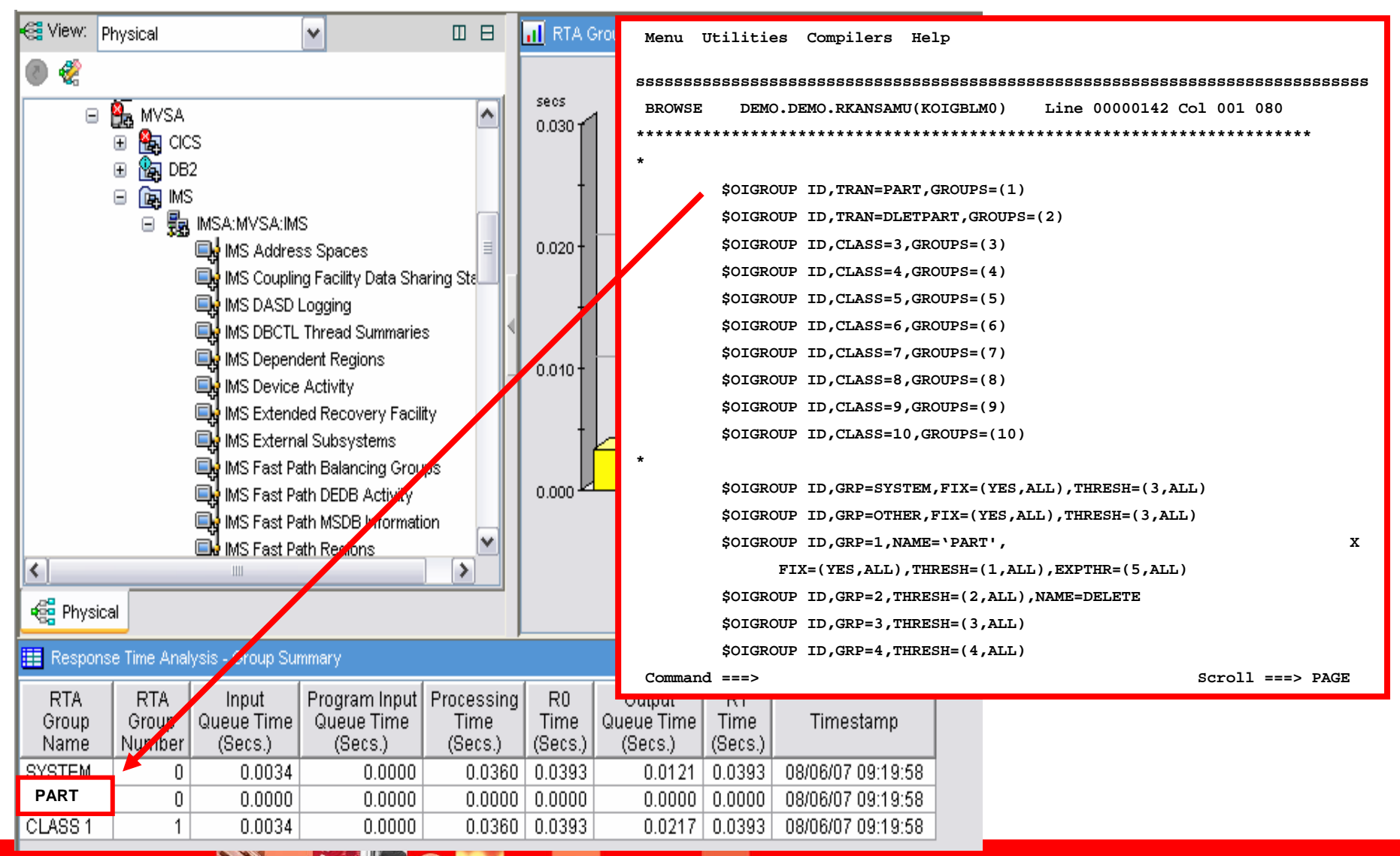

#### OMEGAMON XE For IMS V4.1Product Provided Situations

**CALL AND** 

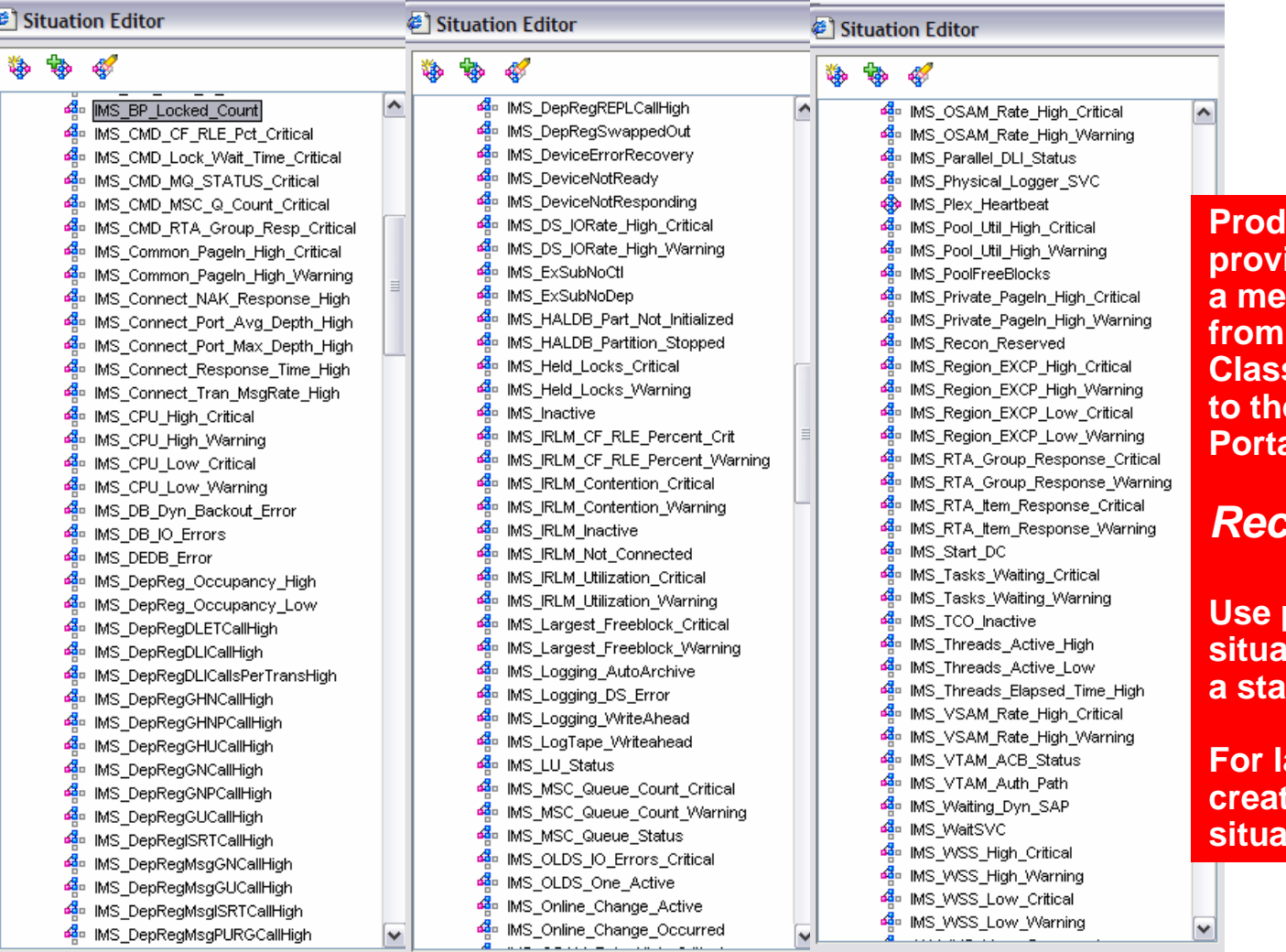

**Provided situations provide a starting point and a means of migrating alerts Omegamon Classic/CUA 3270 interface to the Tivoli Enterprise Portal**

#### *Recommendations*

**Use product provided situations as examples and rting point** 

**For large deployments create more meaningful situations**

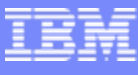

# **Categories Of Typical Situation Alerts**

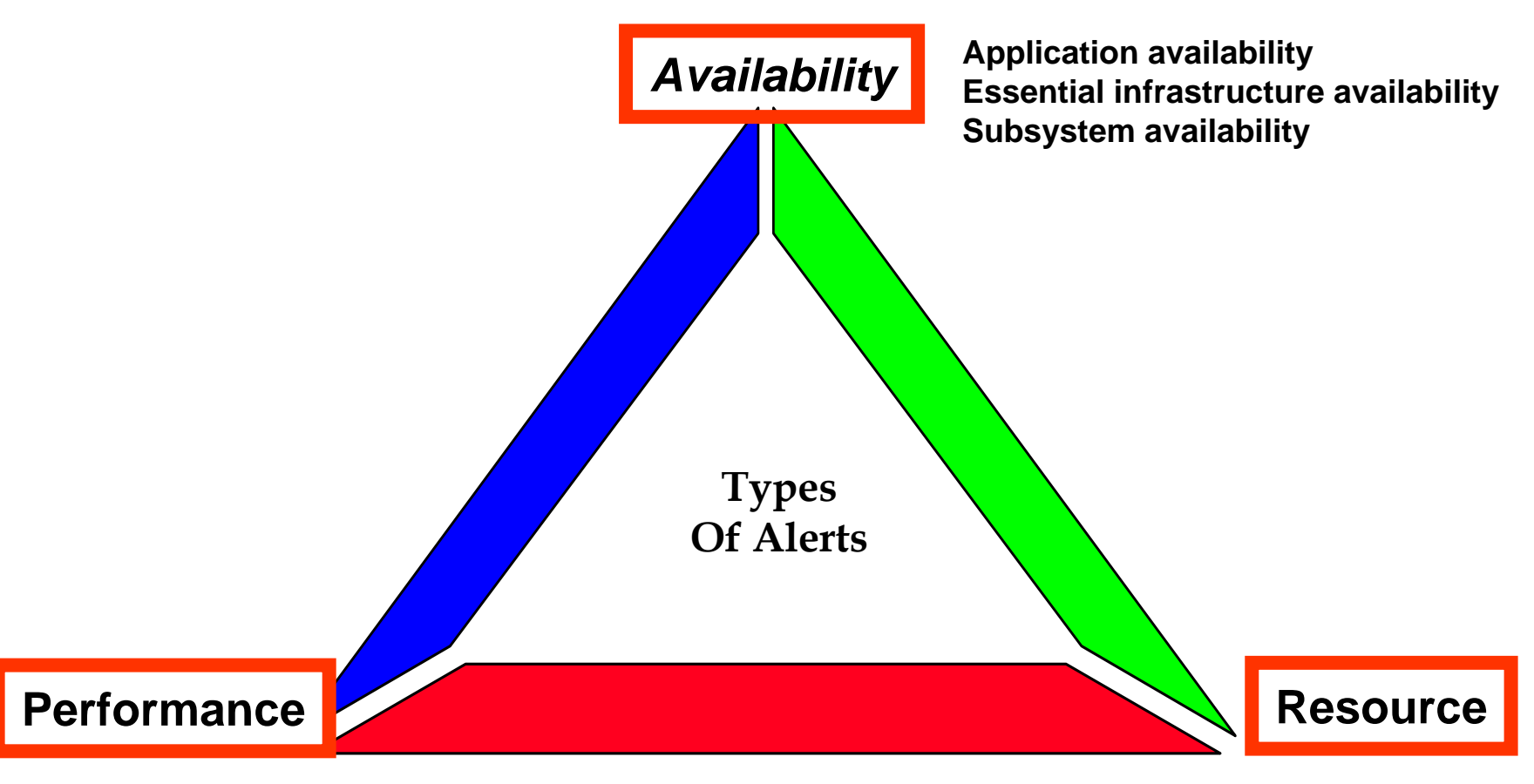

**Subsystem performance Application performance Identification of performance issues** **Subsystem resource utilization Application resource utilization**

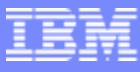

#### What Are The Resources?Key IMS Resources That Need To Monitored

- П IMS Regions, Transactions, Programs, Databases, Links, Queues
	- ▶ Queuing activity at the subsystem, transaction, link level
	- ▶ Key resources in a stopped, unavailable or error status
		- Example stopped programs or databases
- **IMS Database Locking activity** 
	- ▶ Lock activity, lock contention, data sharing locking
- IMS Logging
	- ▶ IMS logging status, log volume, archive status
- П IMS Pools And Pool Utilization, Critical IMS Datasets
	- ▶ Pool size and utilization, Dataset I/O activity
- $\mathcal{L}_{\mathcal{A}}$  IMS Subsystem and address spaces
	- Address space availability, Address space CPU utilization and paging activity

#### Application Performance Example Situations To Monitor Response Time

Situations for - IMS Response Time Analysis (RTA)

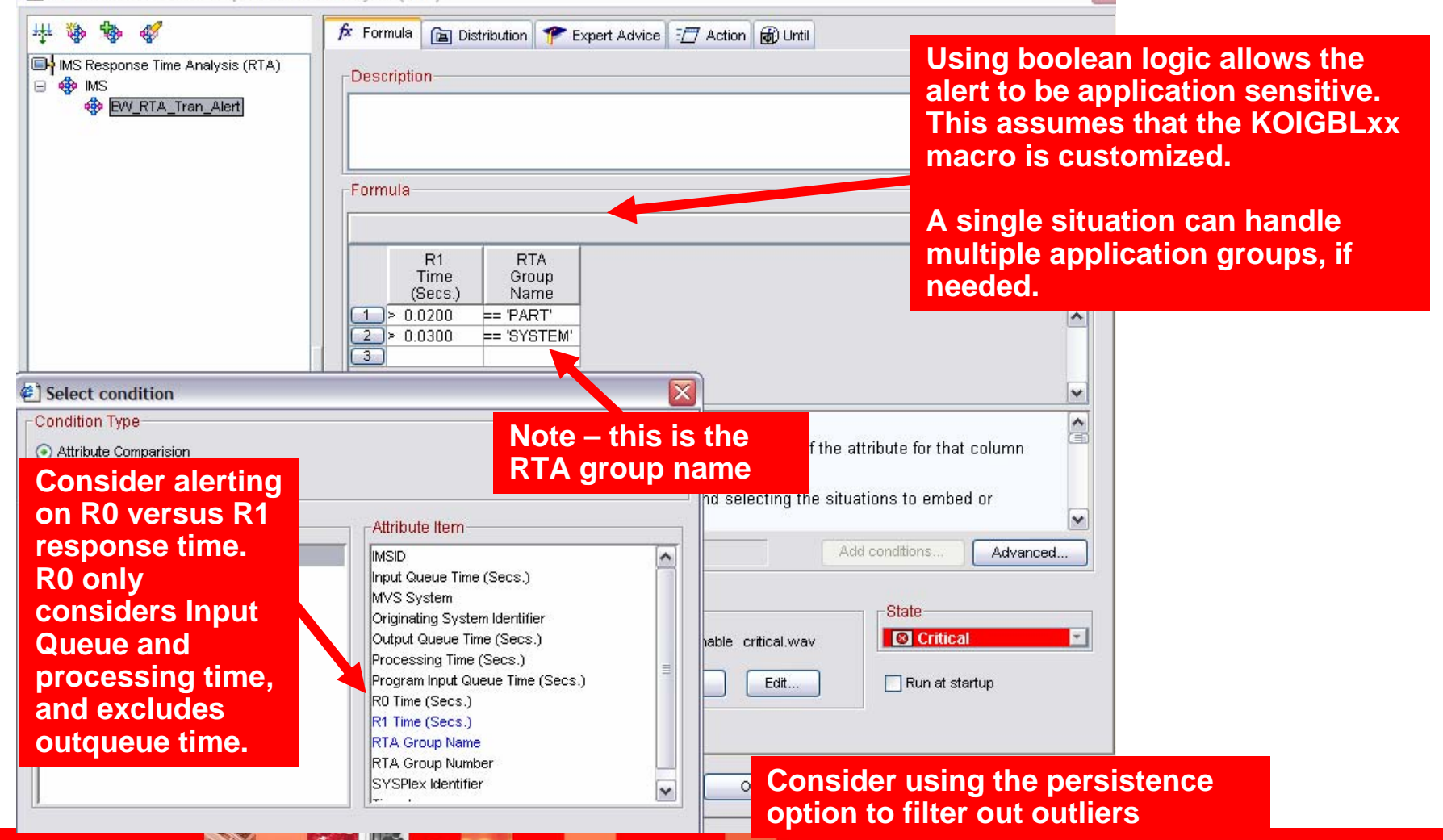

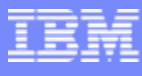

#### Another Application Performance Example Alert When Response Time Is High & Input Queue Time Is High

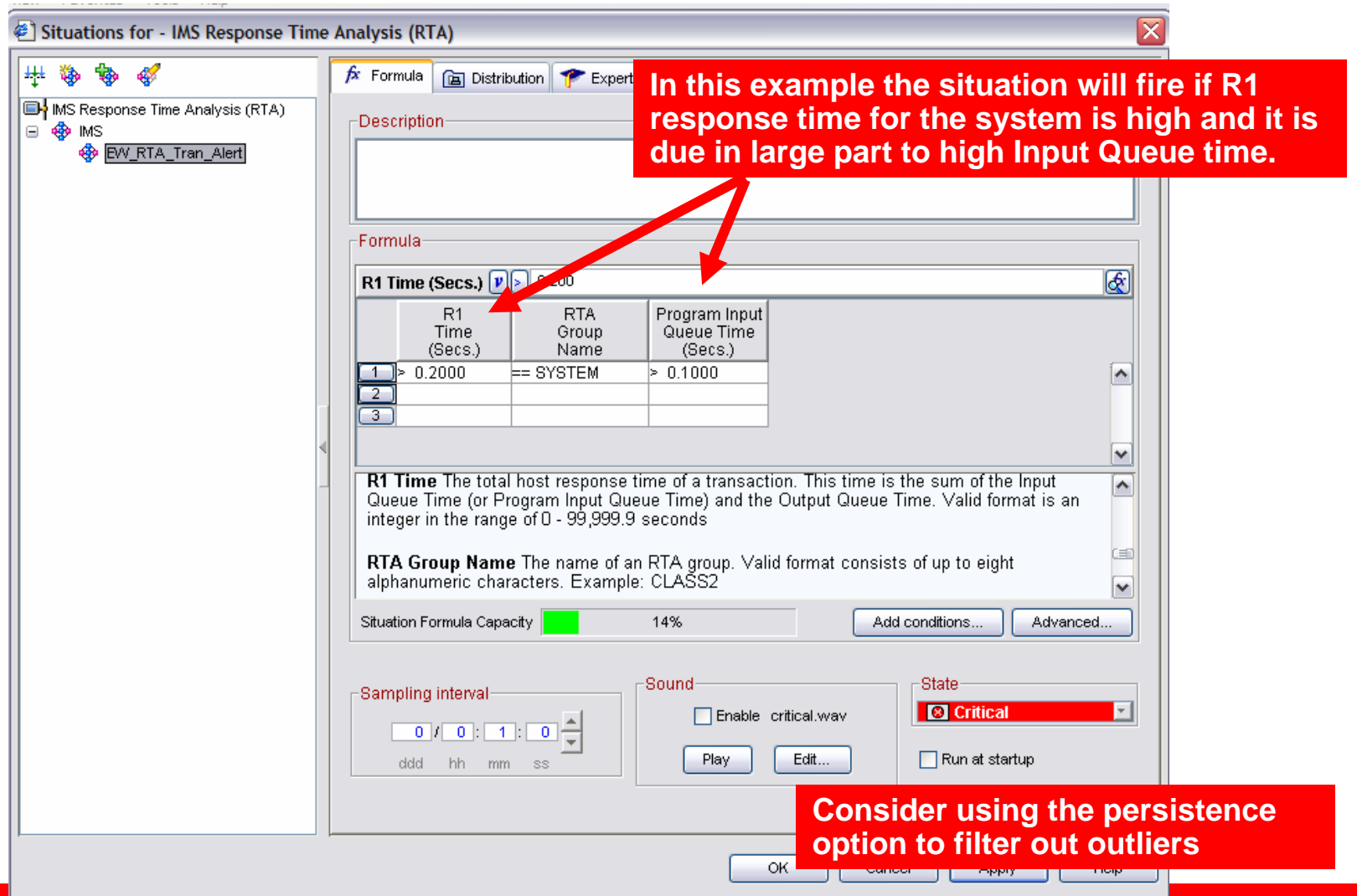

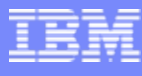

## Another Application Performance Example Response Time Alerts Using Online TRF Data

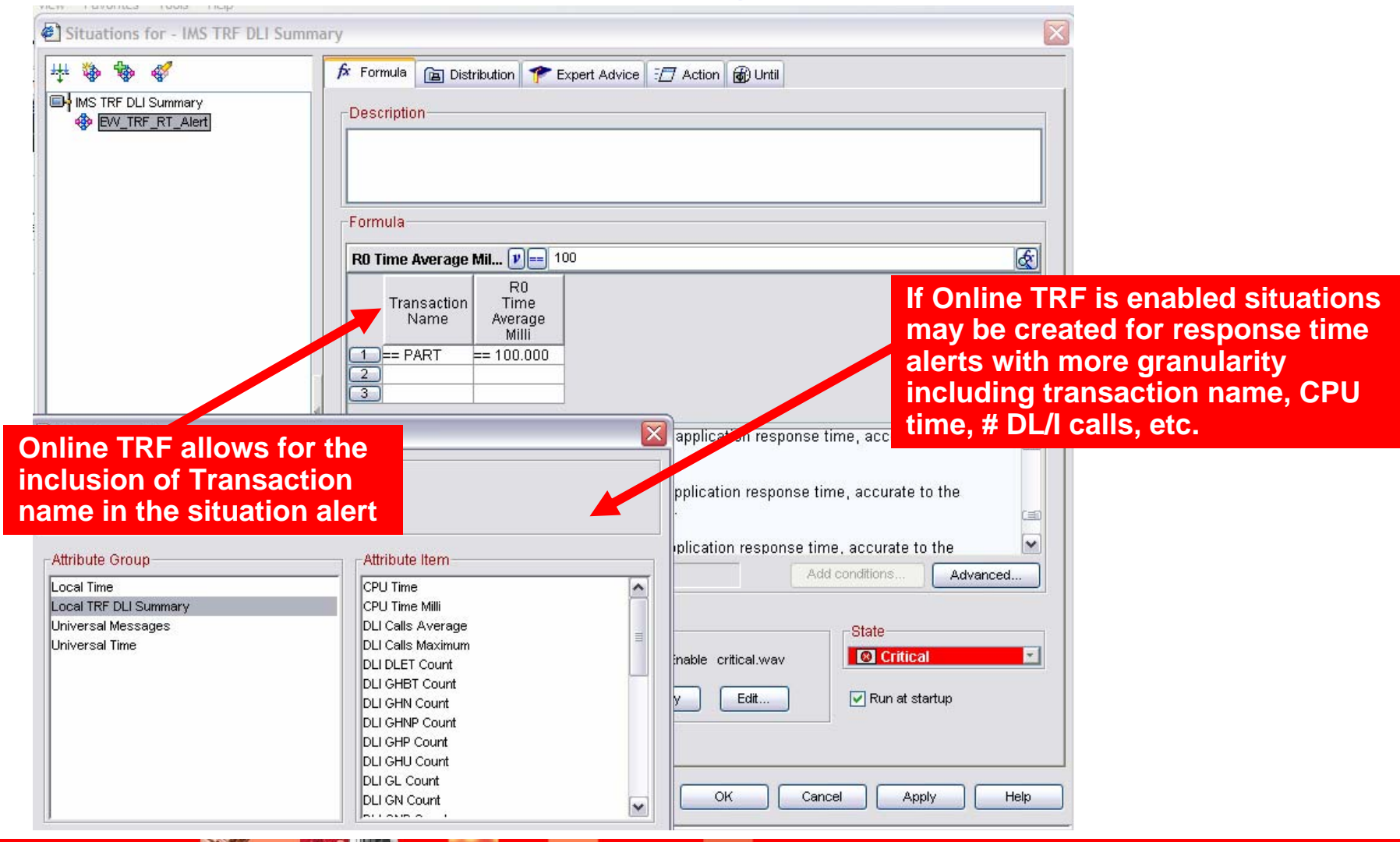

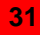

#### Application Performance Example Monitoring Transaction Level Queuing

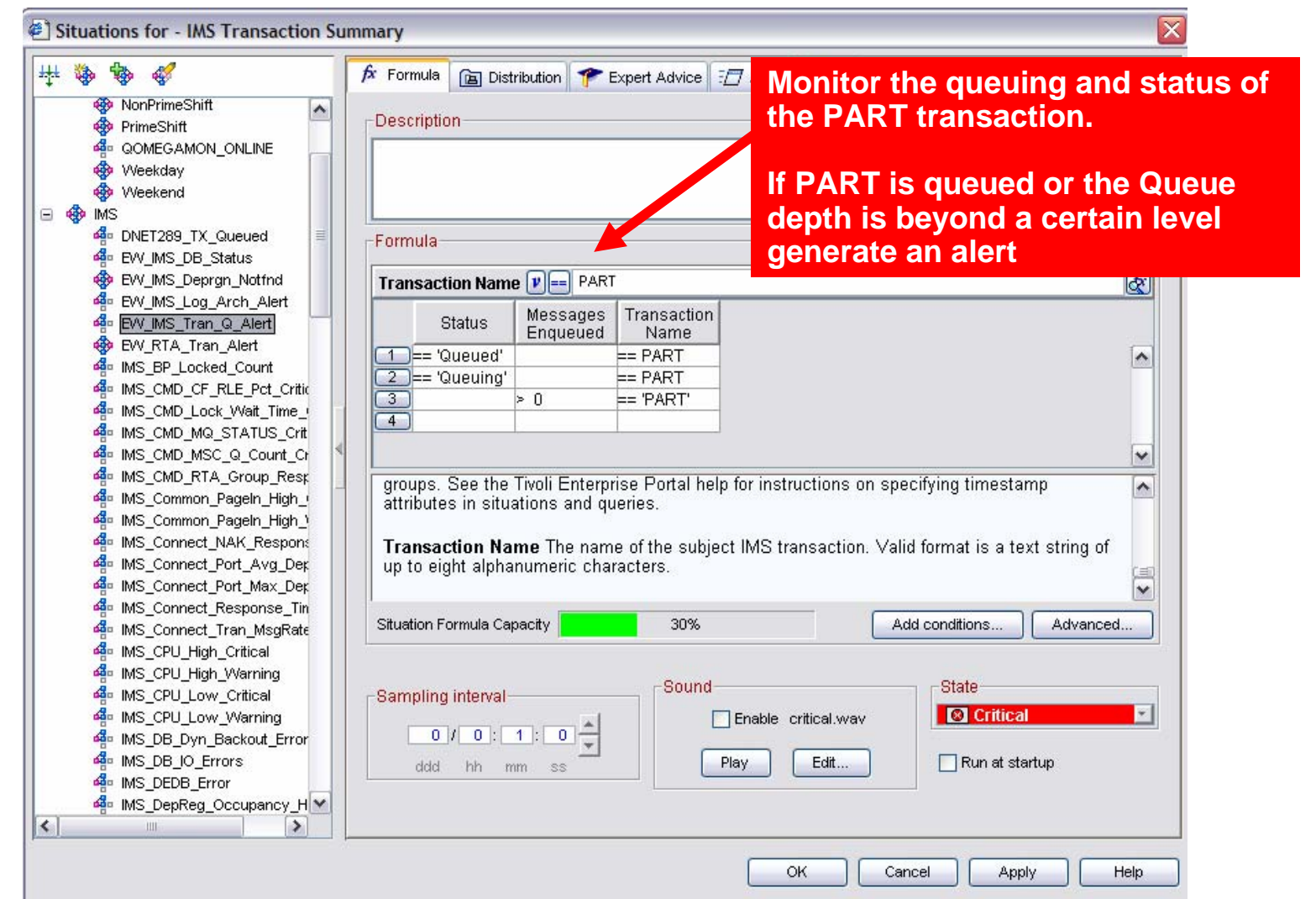

**CARL ROAD** 

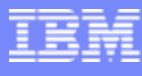

# Application Performance Example Monitoring Transaction Level Queuing

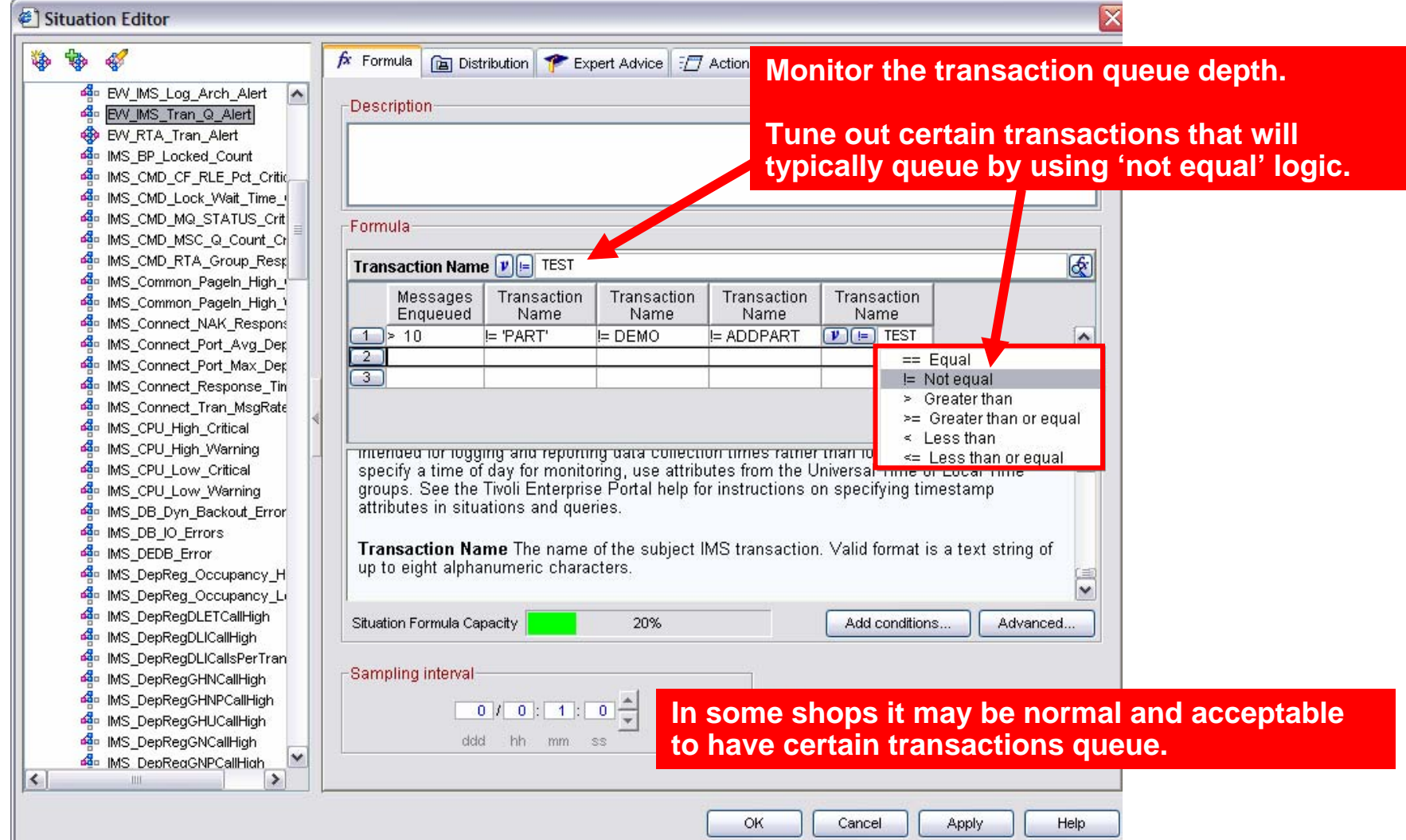

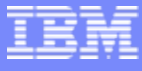

# Application Performance Example – Connect Monitor IMS Connect Transaction Performance

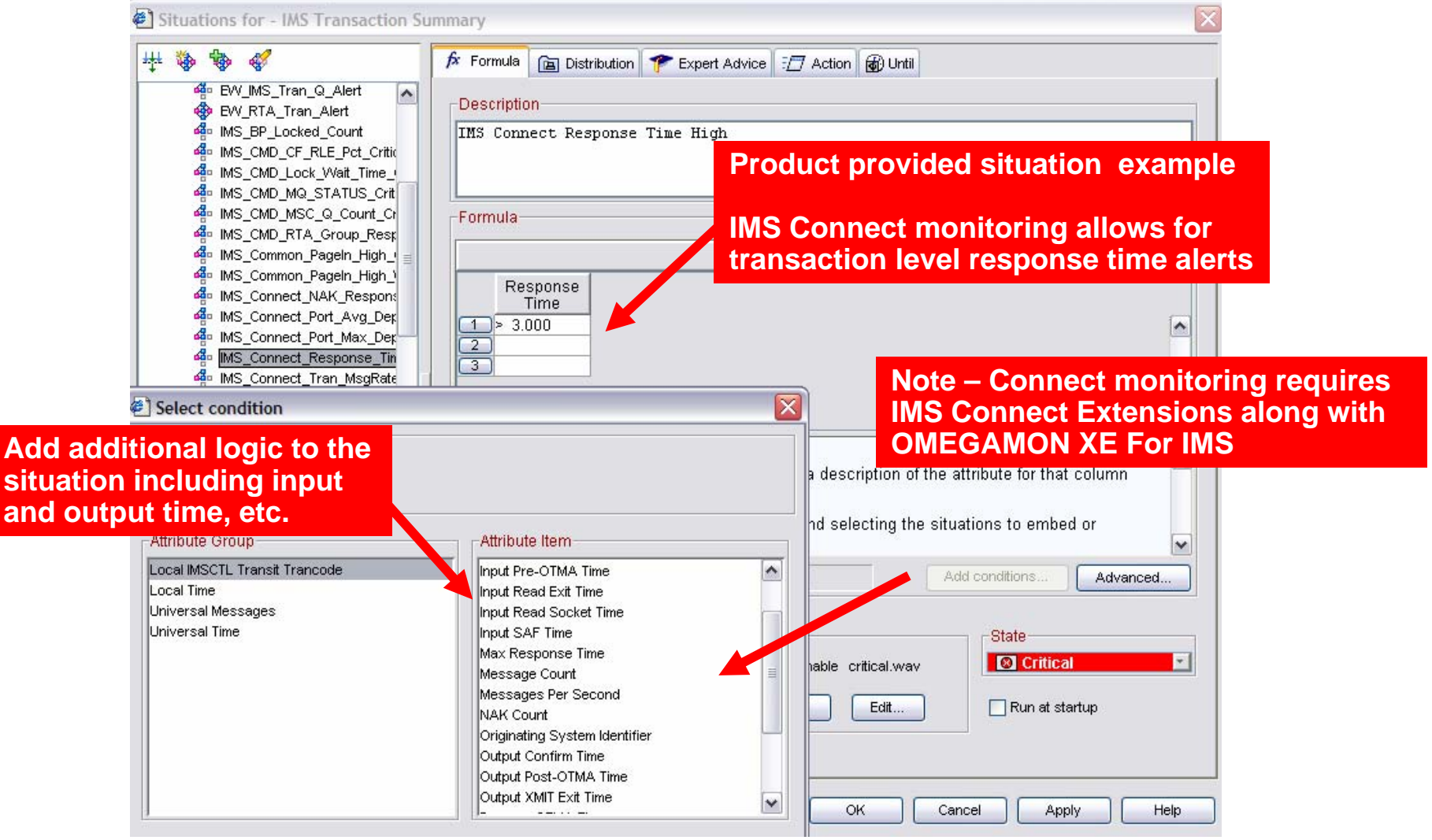

# Application Performance Example Monitor IMS DBCTL Thread Performance

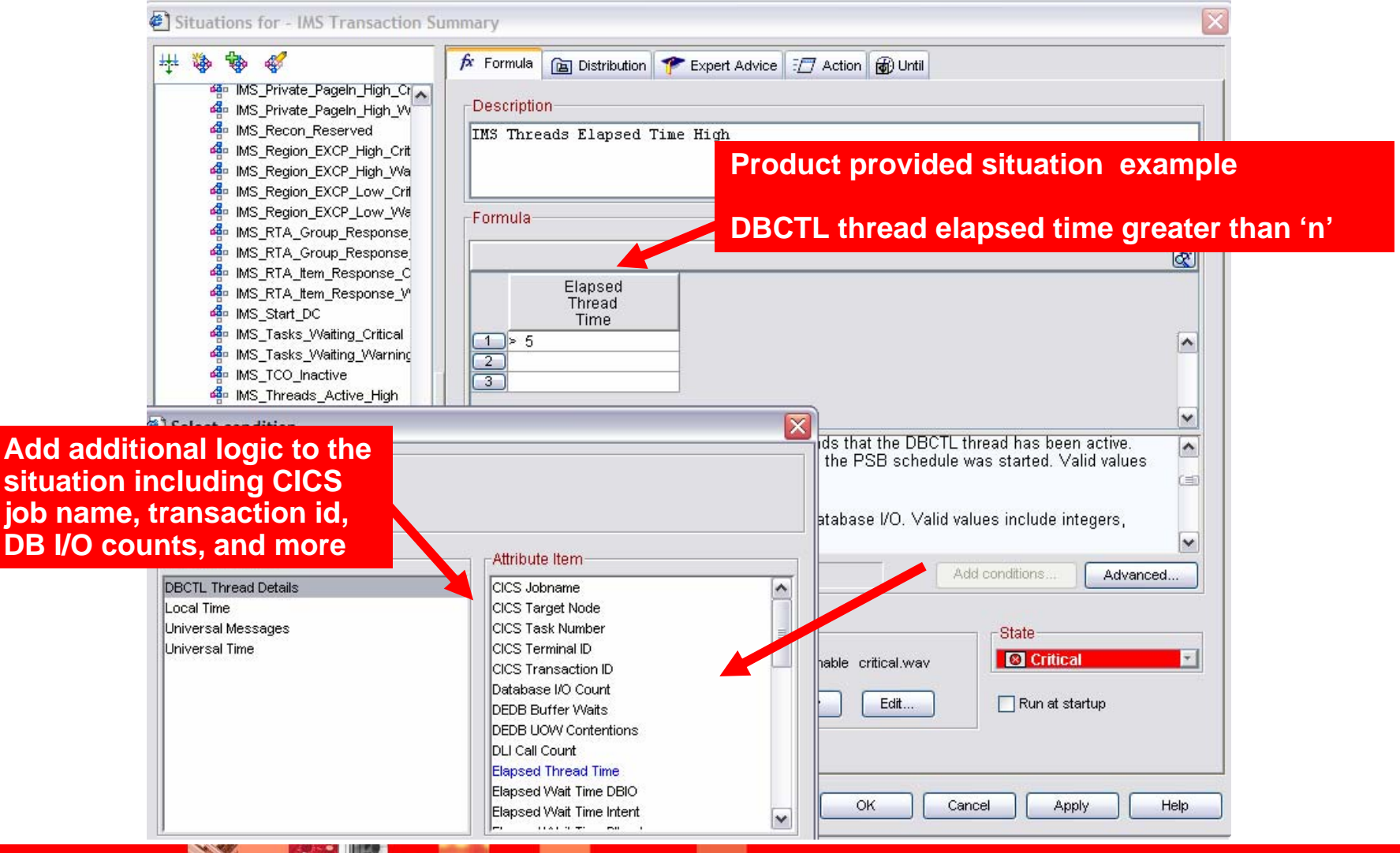

## Subsystem Availability Example Track IMS Logging Status

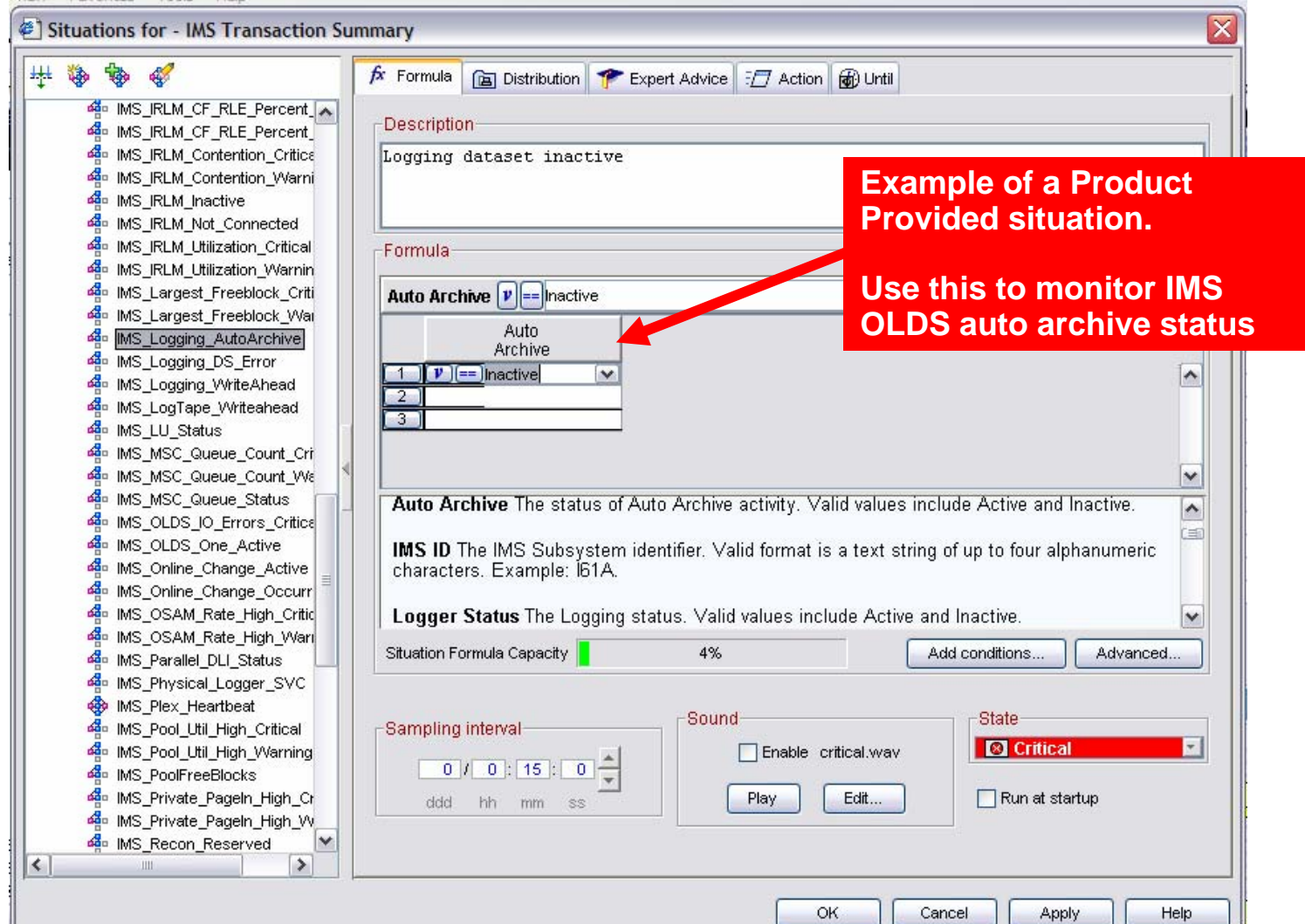

#### Subsystem Availability Example Monitor External Subsystem Connection Status

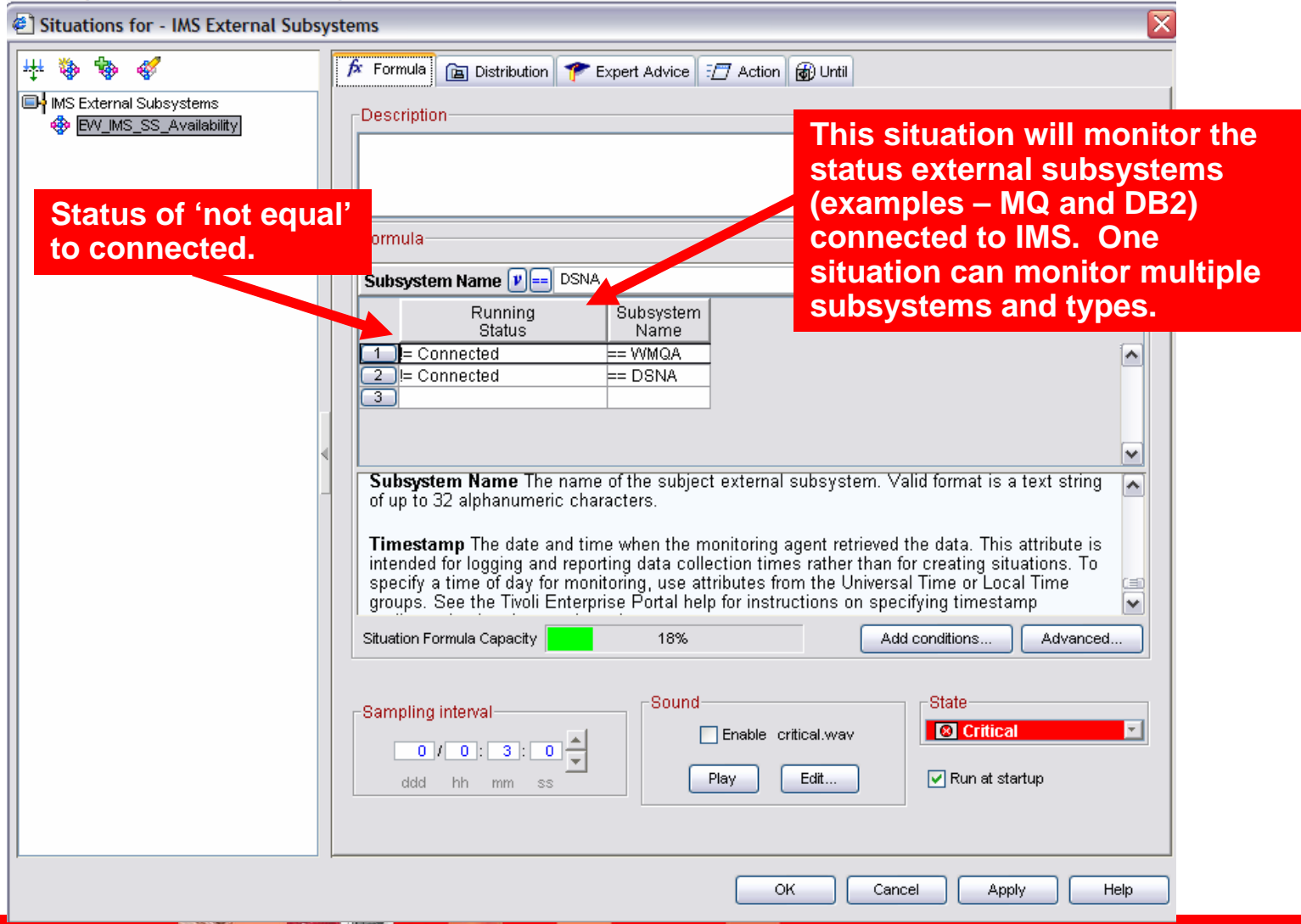

# Subsystem Availability Example Monitor MSC Link Status

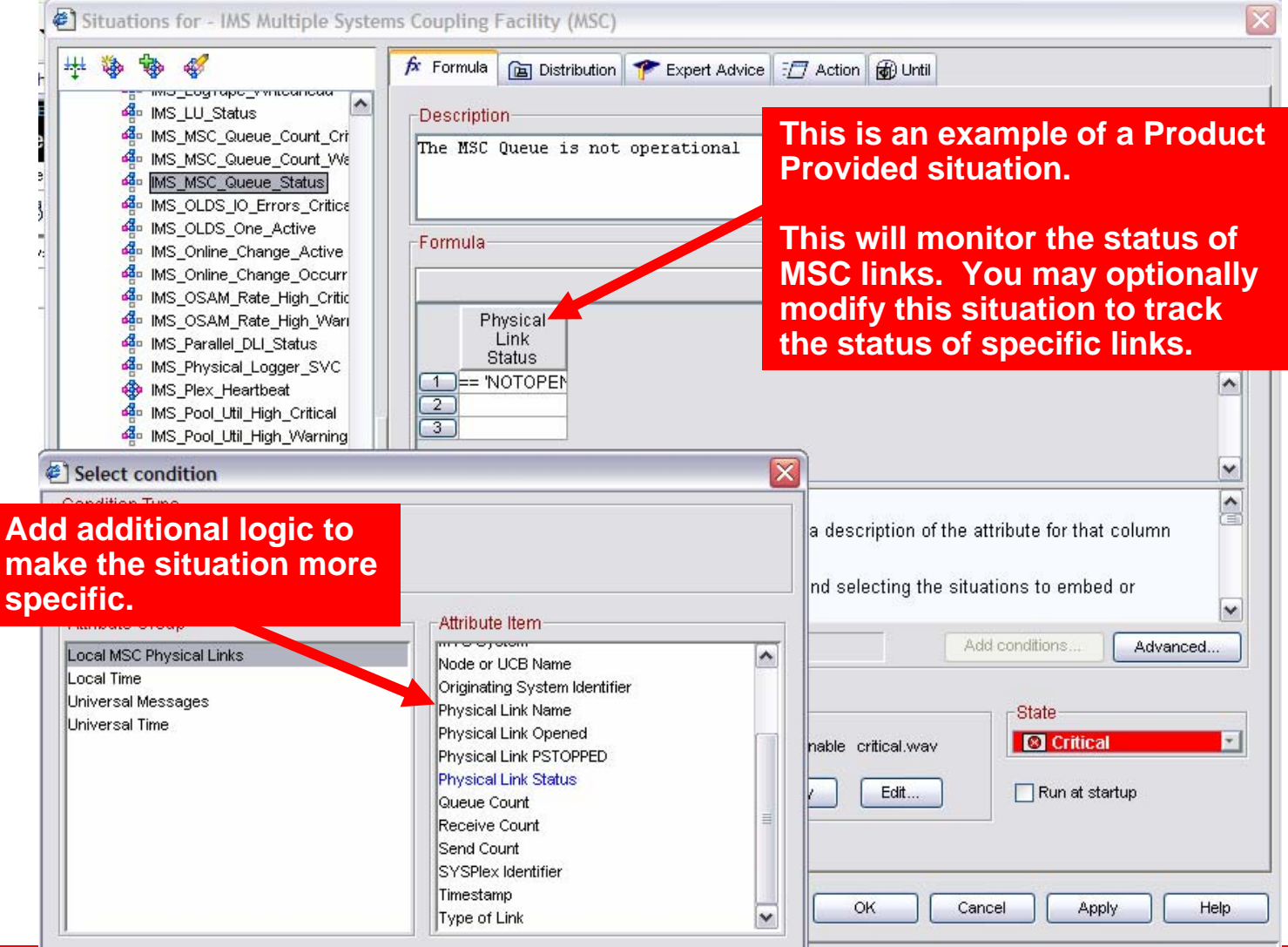

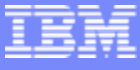

#### Subsystem Performance Example Monitor Dependent Region Processing

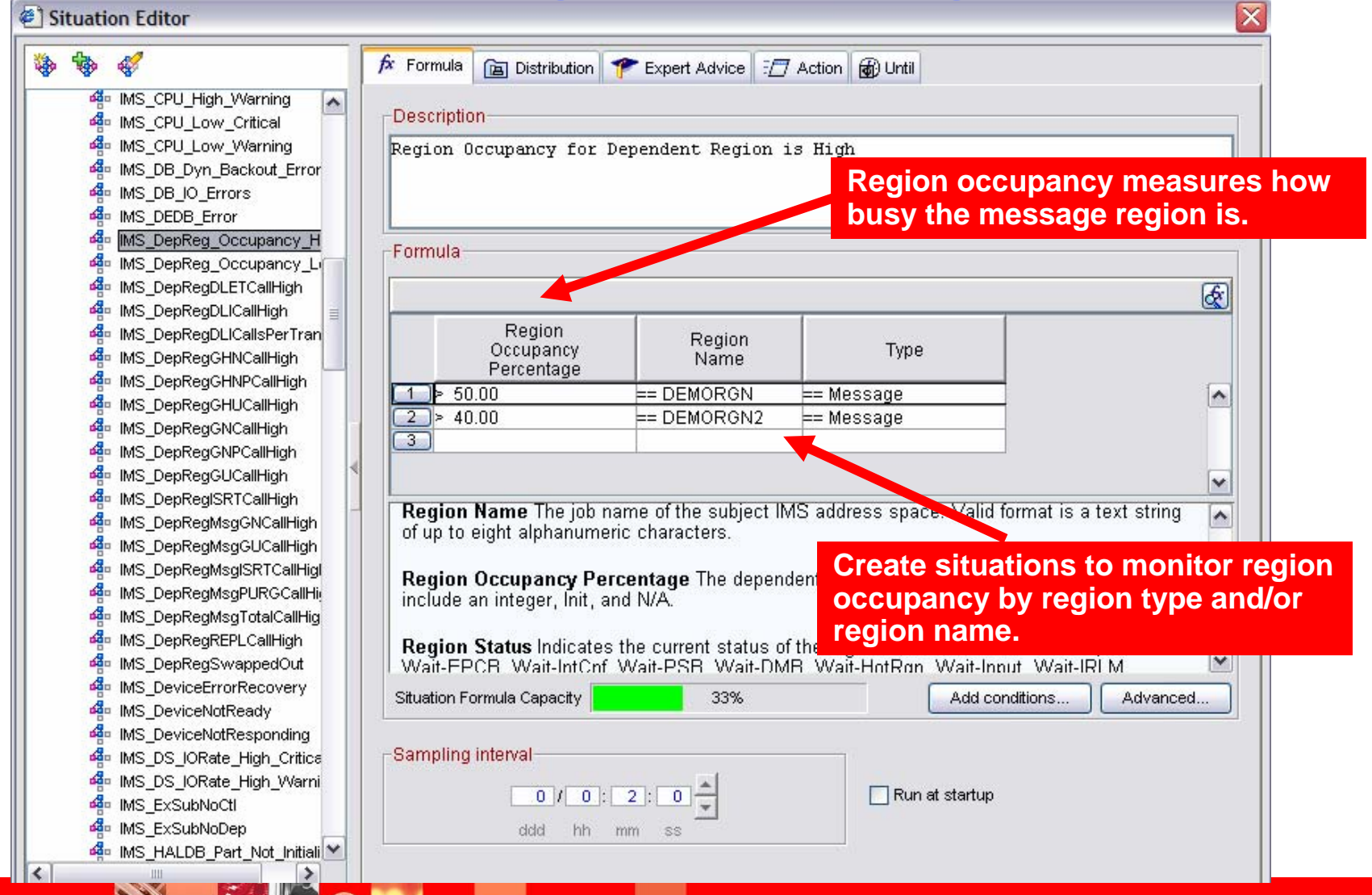

## Subsystem Performance Example Monitoring Queuing At The Subsystem Level

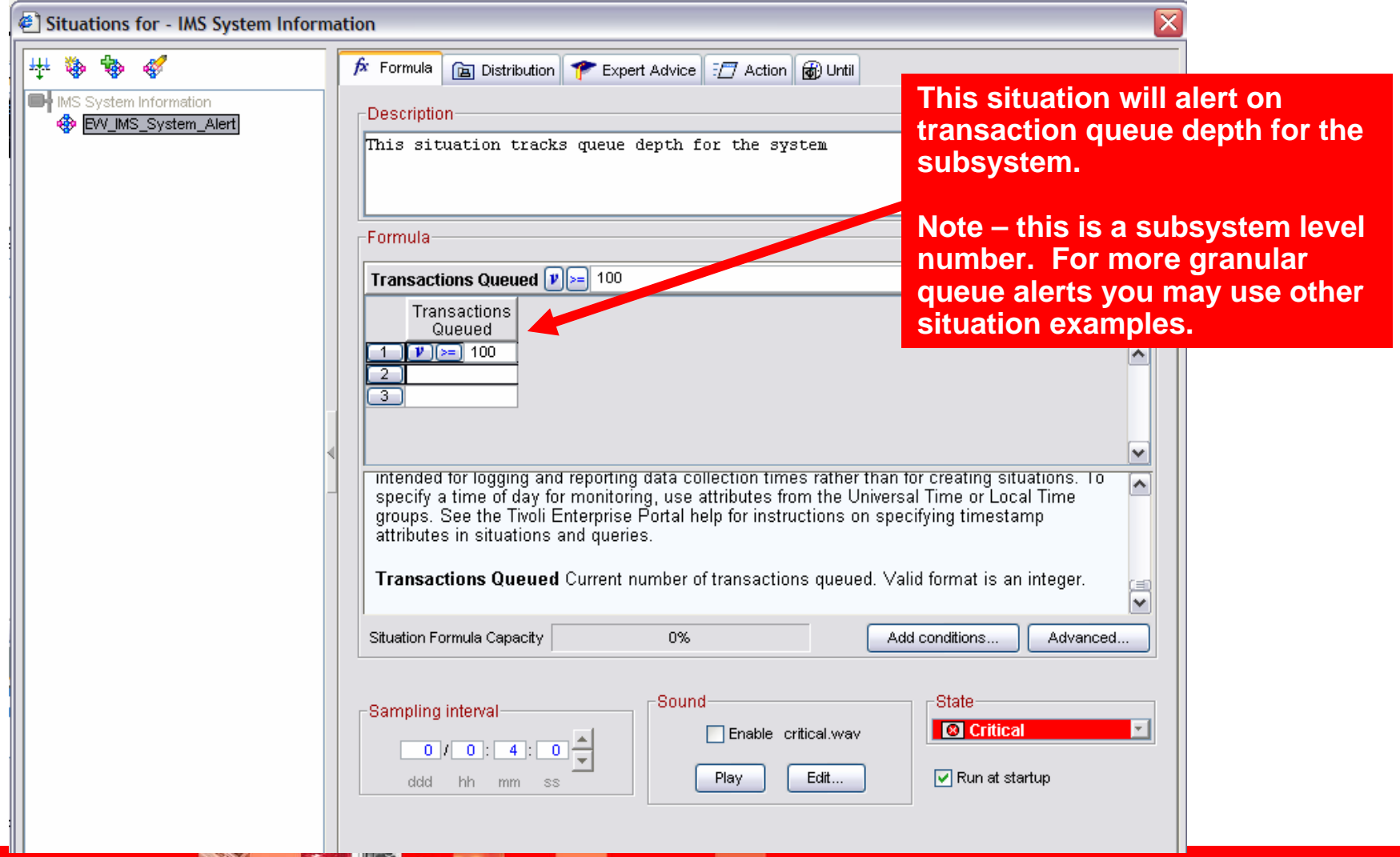

#### Subsystem Performance Example Monitoring Queuing At The Fast Path BALG Level

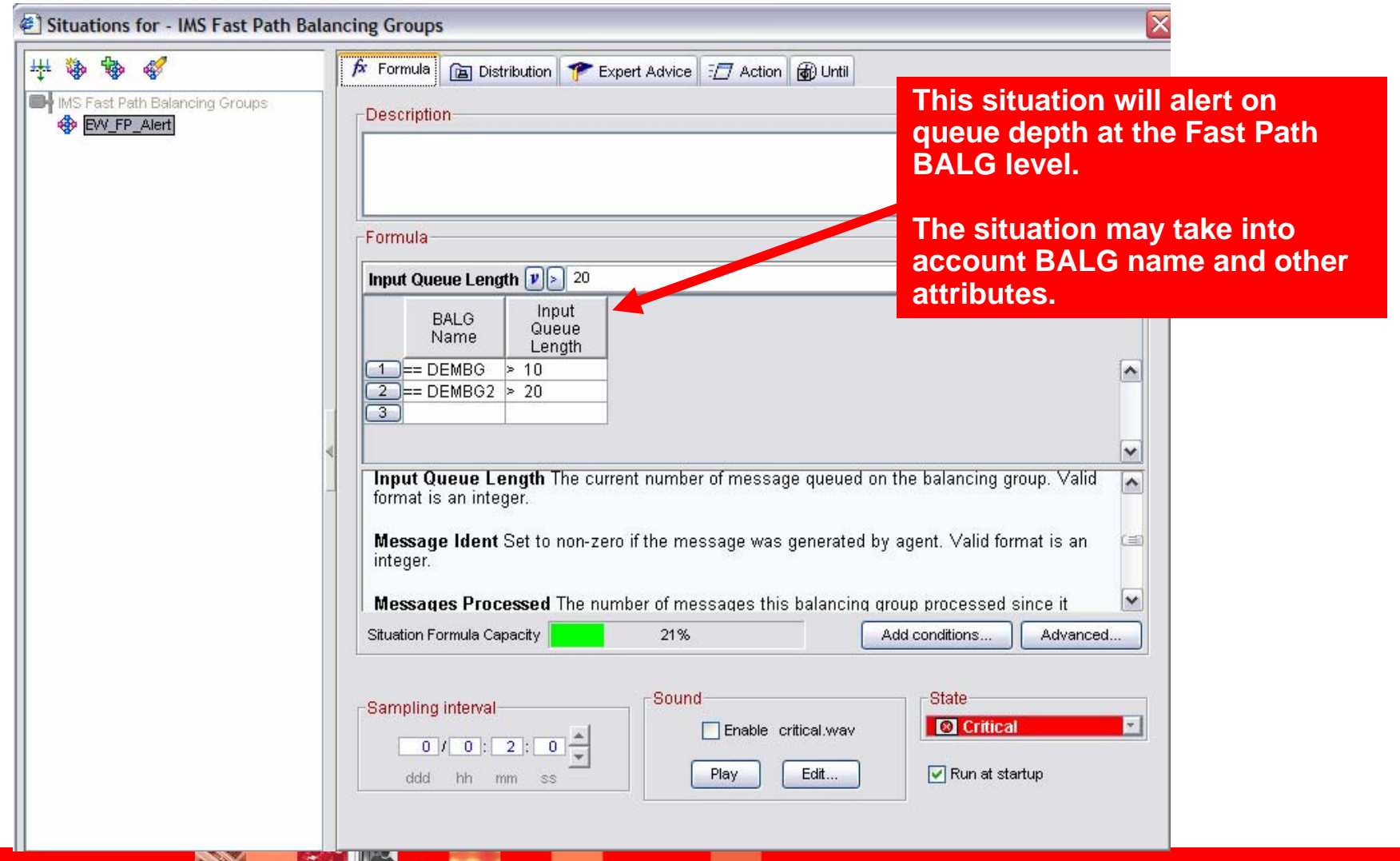

# Subsystem Performance Example Monitor Queuing At The MSC Link Level

Situations for - IMS Multiple Systems Coupling Facility (MSC)

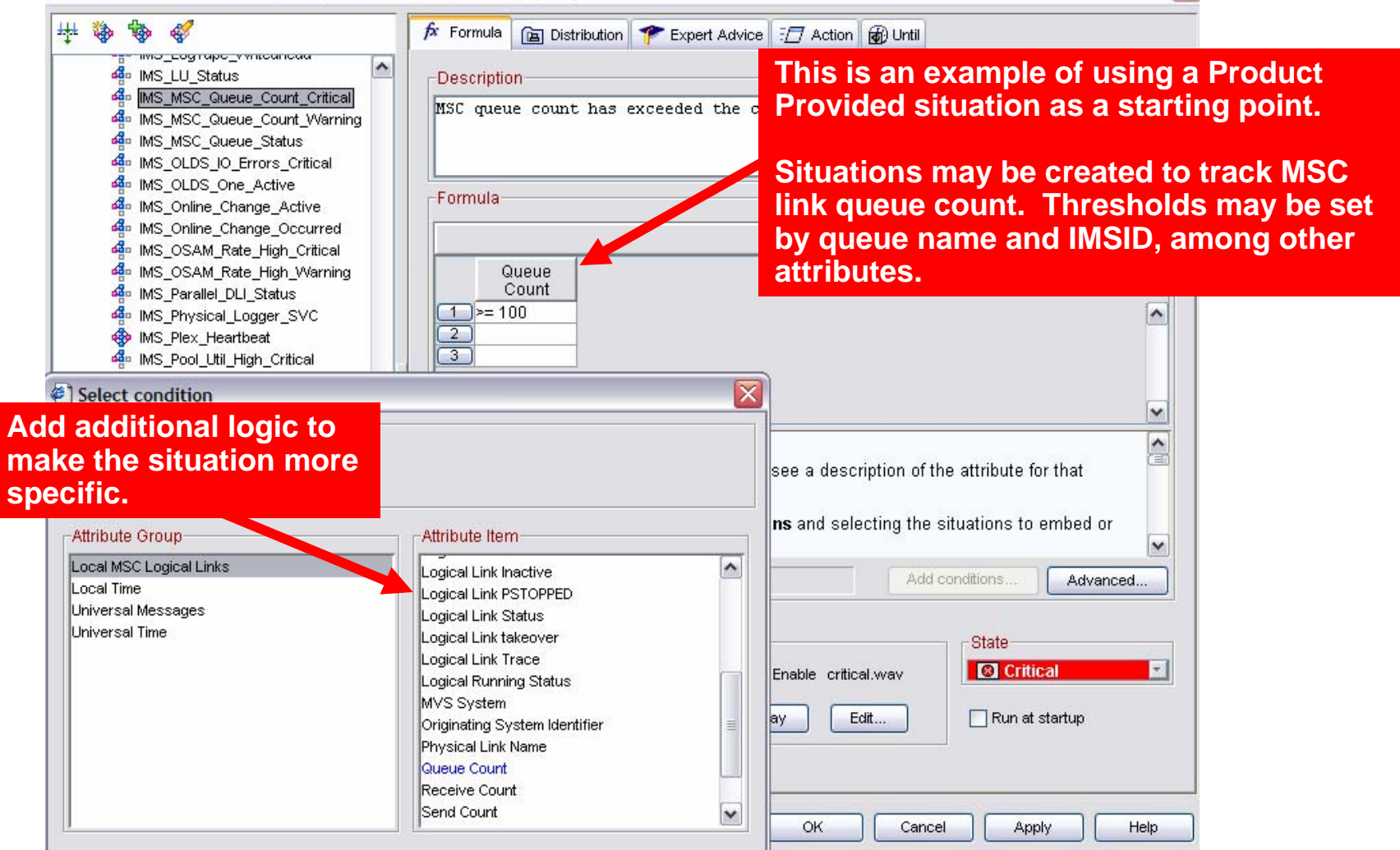

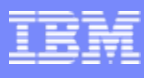

#### Subsystem Resource Performance Example Lock Contention

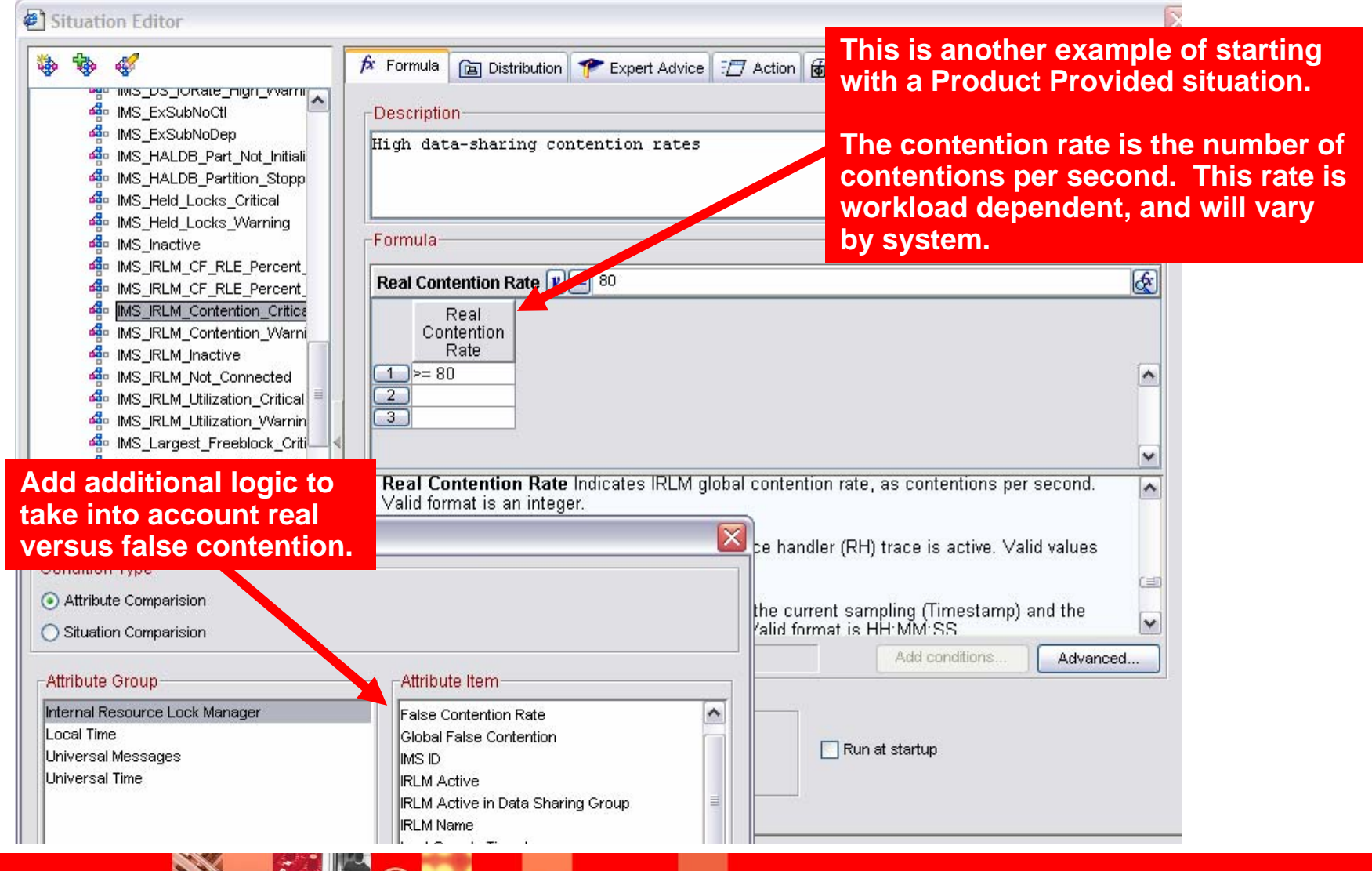

**CALLA** 

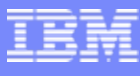

#### Subsystem Resource Utilization Example Track Critical IMS Pool Usage And Activity

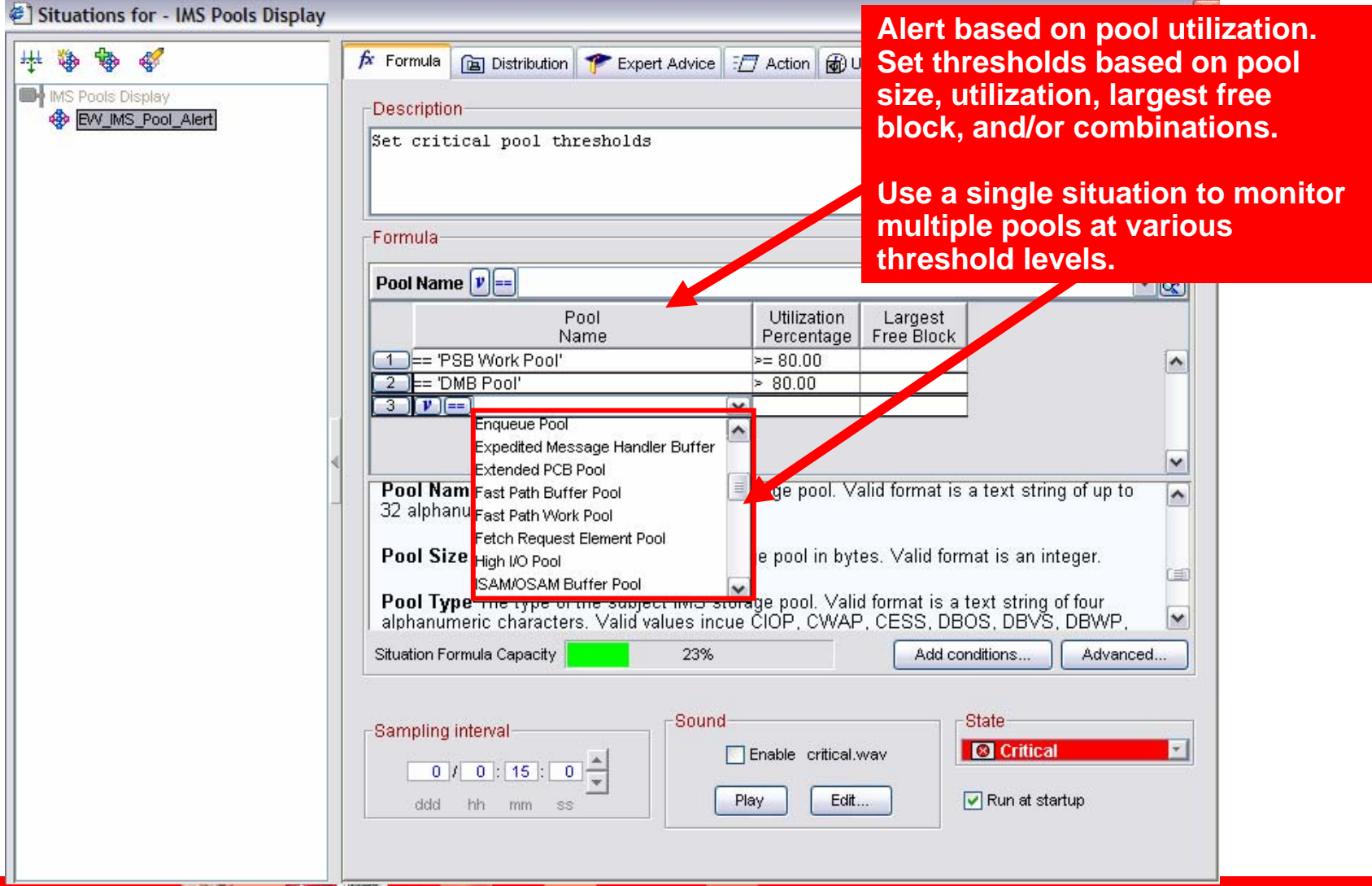

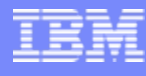

 $\overline{\mathsf{x}}$ 

#### Subsystem Resource Performance Example Alert On IMS Databases With High I/O Rates

Situations for - IMS VSAM/OSAM Activity

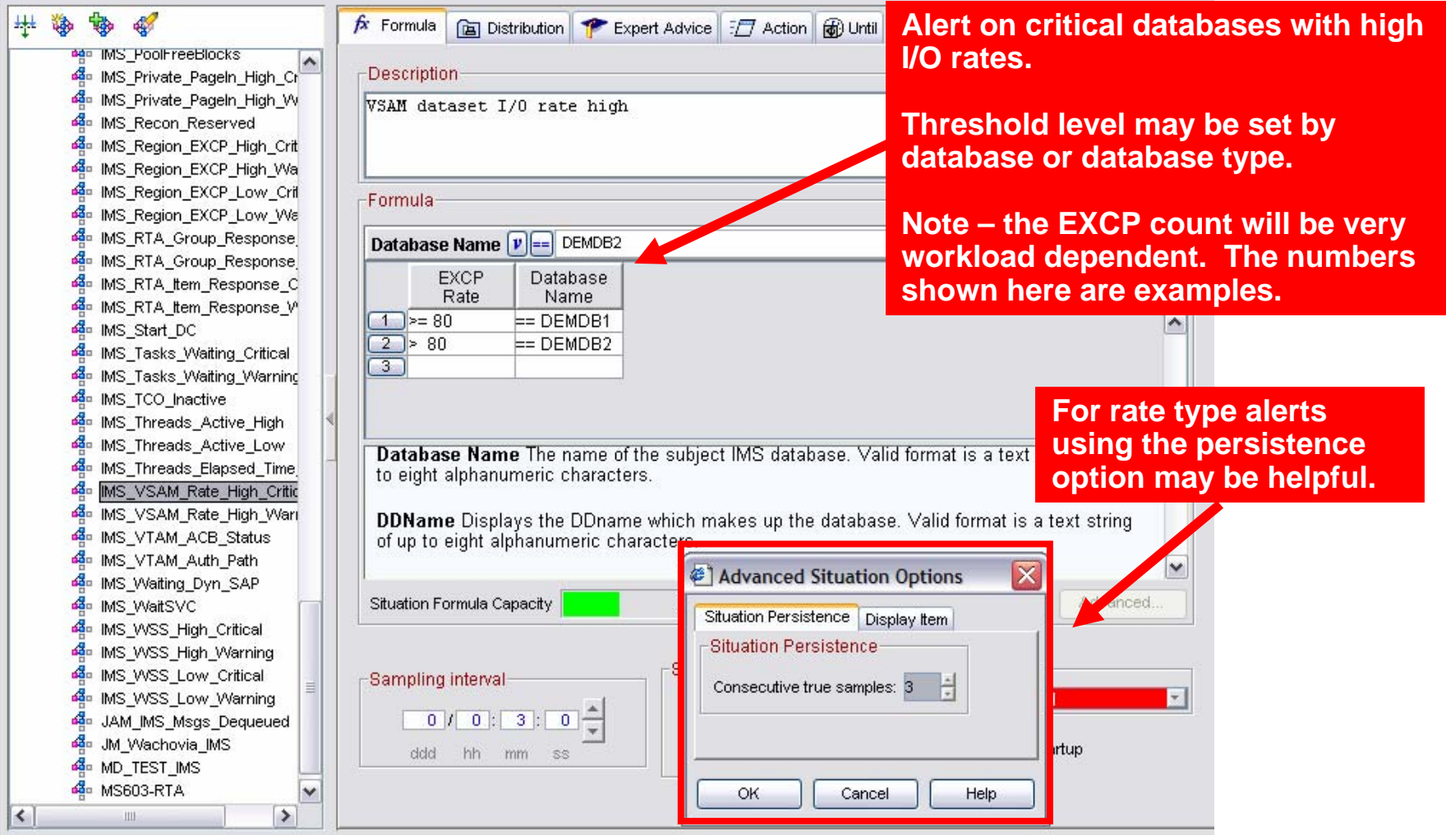

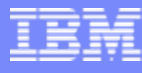

#### Subsystem Resource Performance Example Buffer Pool Hit Ratio Low

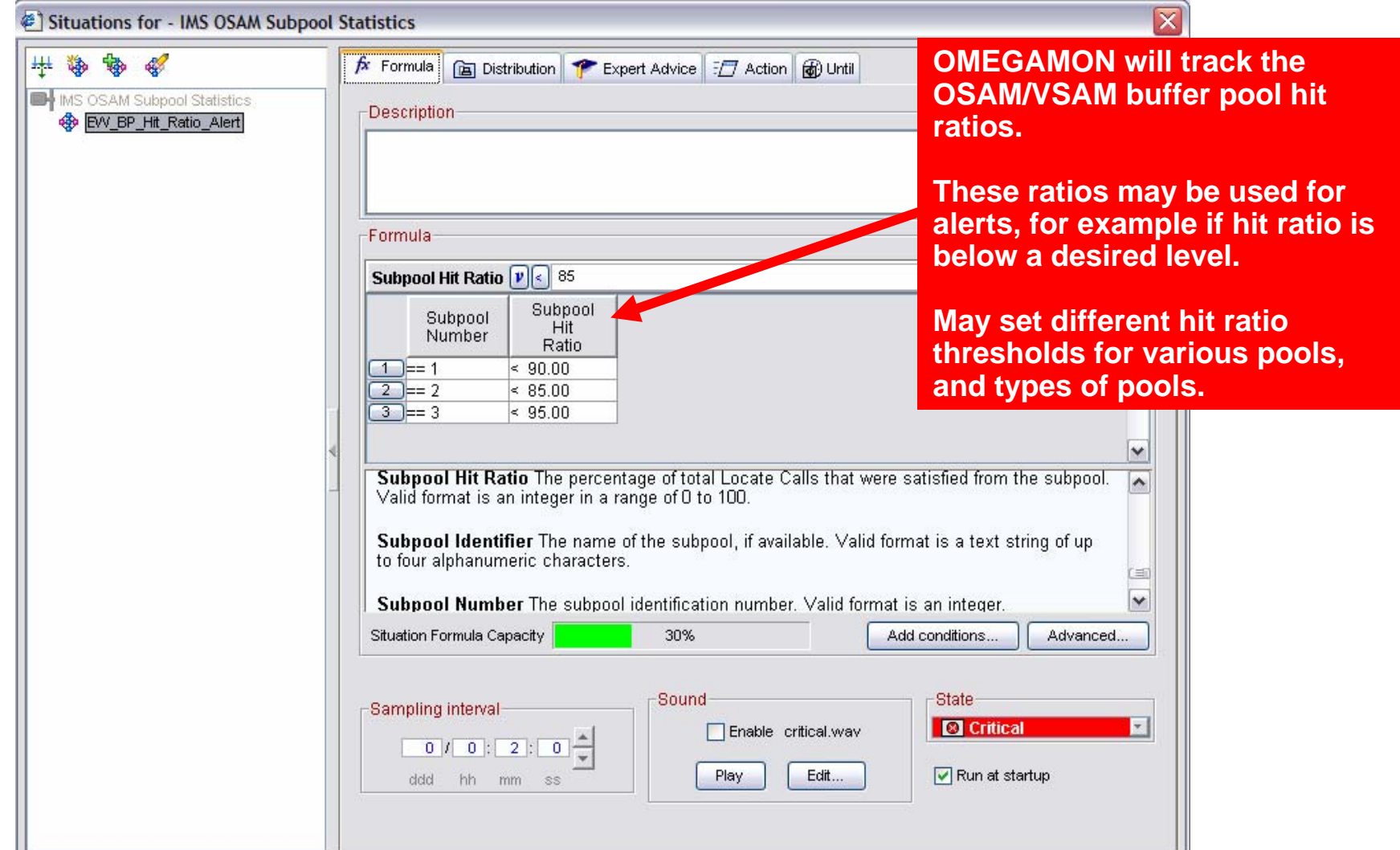

**Contract Contract Contract Contract Contract Contract Contract** 

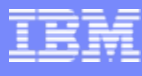

# Application Availability Example Alert On Critical Transactions In A Stopped Status

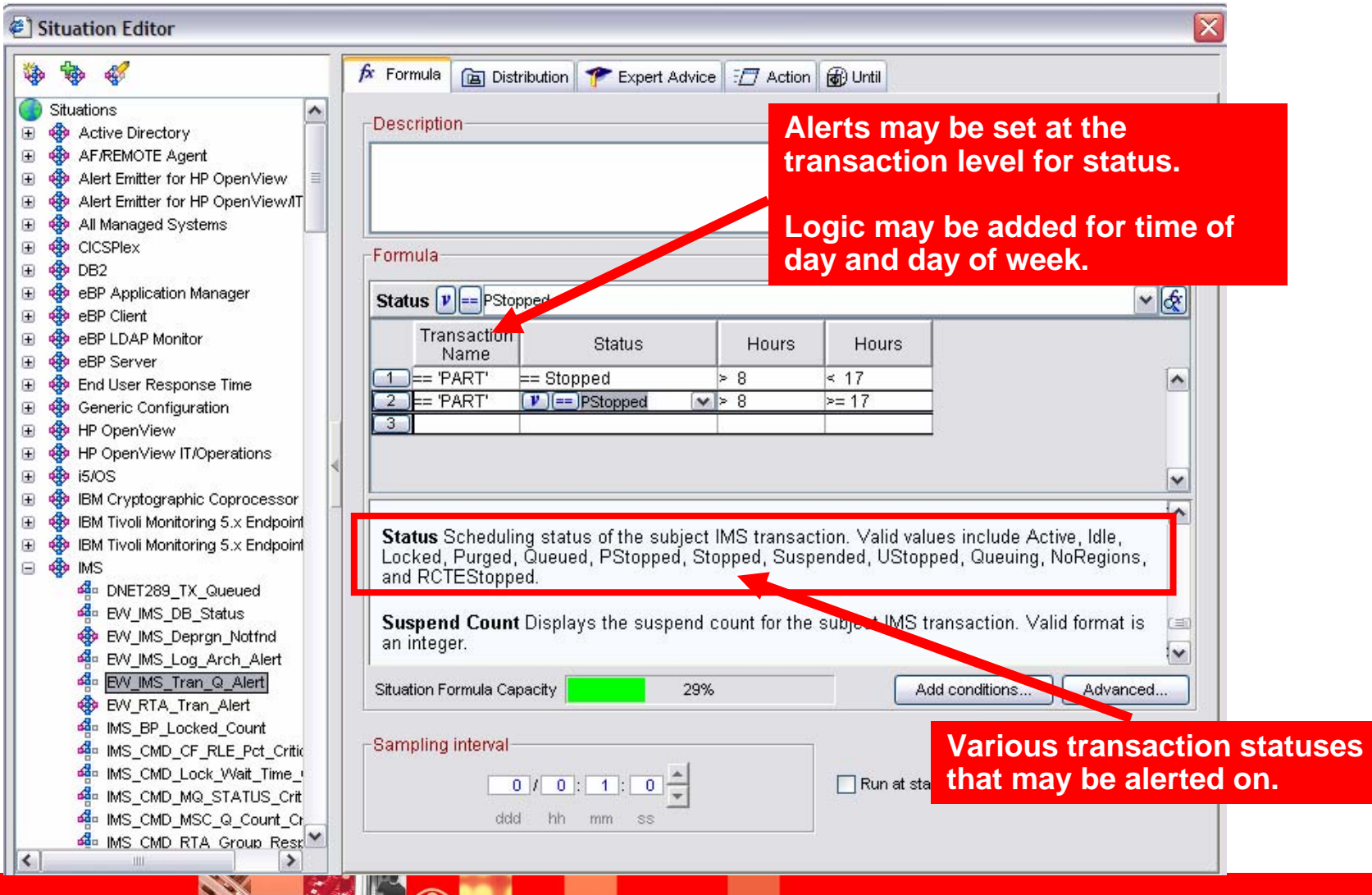

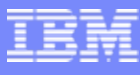

#### Application Availability Example Alert On Critical Databases In A Status Other Than Available

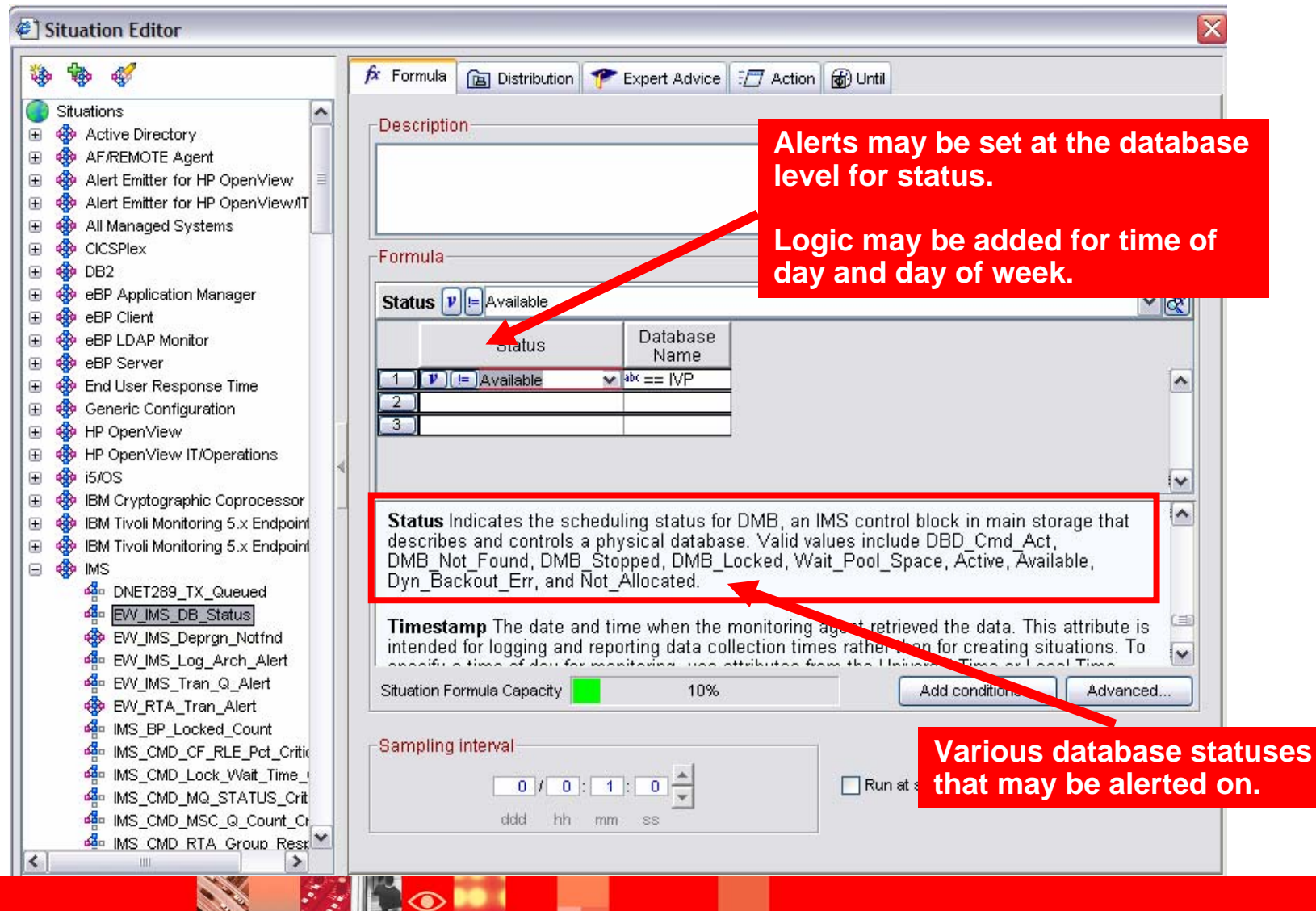

IBM Software Group | Tivoli software

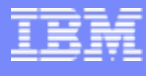

#### Essential Infrastructure Availability Example Monitor Key Address Space Availability

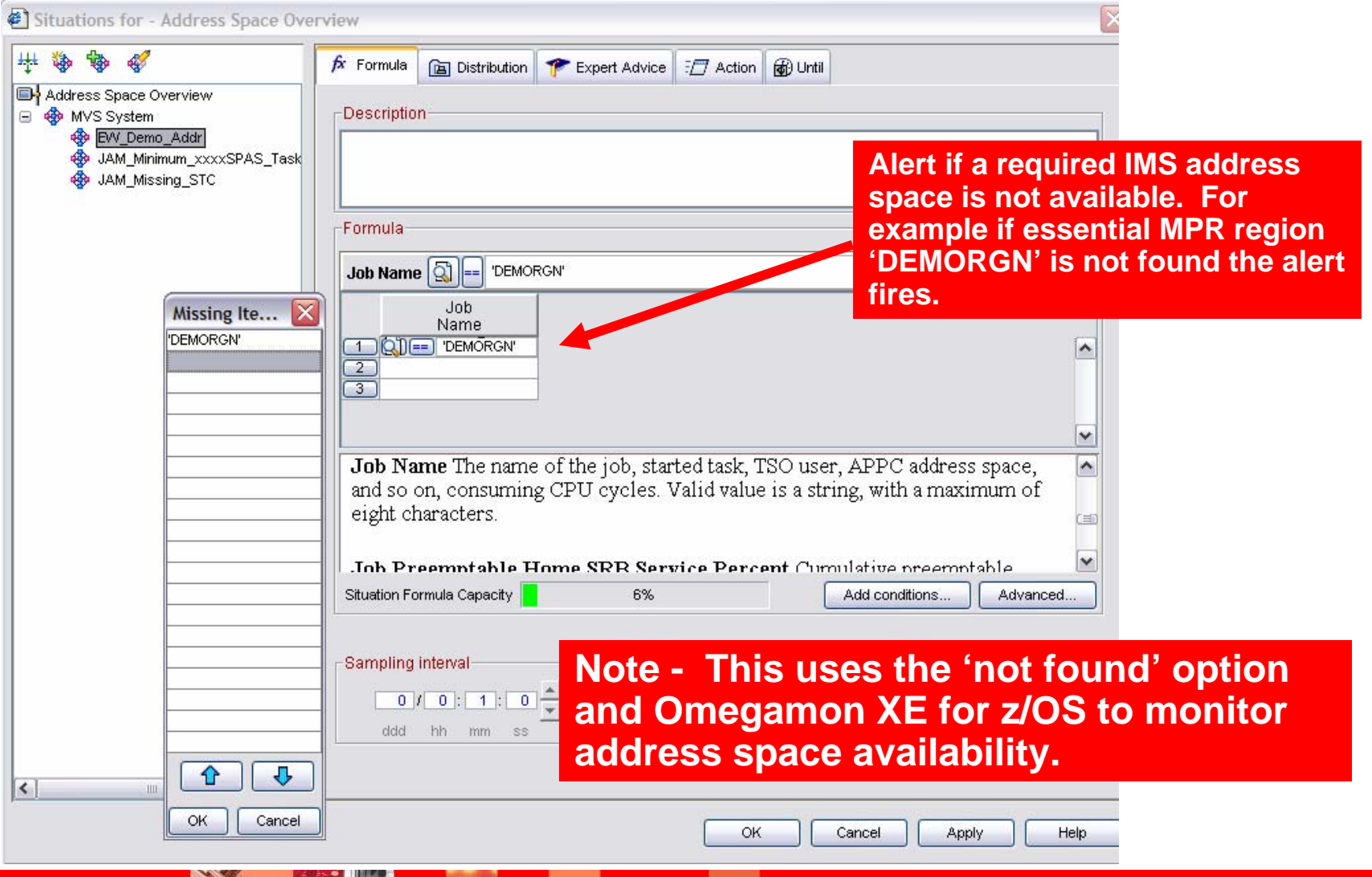

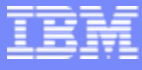

# **Summary**

- **Situations are an essential building block of the** Tivoli Enterprise Portal
- **Situations may be used to highlight performance and** availability problems within IMS
- **Understanding the dynamics of how situations may** be effectively built and deployed drives the relative benefits
- **If is recommended to have a situation deployment** strategy and methodology

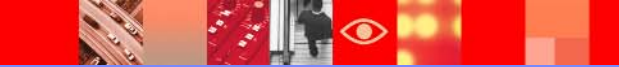

# Thank You!

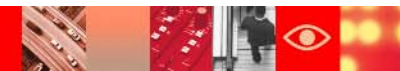